**U.S. Department of Education's Student Aid Internet Gateway Enrollment Form For Postsecondary Educational Institutions, Institutional Third-Party Servicers,** FFELP Guaranty Agencies and Guaranty Agency Servicers, Federal Loan Servicers, **FFELP Lenders and Lender Servicers** 

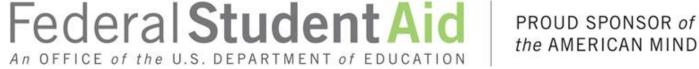

the AMERICAN MIND®

## Information about the Enrollment Process to Participate in the U.S. Department of Education's Student Aid Internet Gateway

The *Student Aid Internet Gateway (SAIG)* was established to allow authorized entities, including Postsecondary Educational Institutions, Institutional Third-Party Servicers, FFELP Guaranty Agencies and Guaranty Agency Servicers, FFELP Lenders and Lender Servicers, and Federal Loan Servicers, to exchange data electronically with the *U.S. Department of Education (ED, Department)*. In order to participate in the SAIG, each entity must enroll for SAIG access. The enrollment process will enable the organization enrolling to select services to receive, submit, view, and/or update student financial aid data online and by batch using ED provided software - *EDconnect* (PC-based software) or *TDClient* (client software for multiple environments).

Each entity must designate one individual as its *Primary Destination Point Administrator (Primary DPA)*. Each entity is provided with a Primary Destination Point (which is identified by a *TG Number/Mailbox*). The Primary DPA is the only person within the organization who can enroll other staff as *Non-Primary Destination Point Administrators (Non-Primary DPAs)* with *Destination Points* assigned for specific SAIG services. Upon completing the enrollment process, the Primary DPA can add or remove users, edit information about the entity, or change the entity's enrollment in various SAIG services.

To access *Federal Student Aid (FSA)* Systems, the Primary DPA must validate the individuals enrolled for SAIG Mailbox and online services for the organization on a schedule determined by ED. If validation is not completed via the SAIG Enrollment Web site within the prescribed timeframe, all services assigned to the organization and individuals could be deactivated.

### Notes about the SAIG Application -

The first usage of a term in this document is italicized and can be found in the glossary located in Attachment A. The glossary will assist in understanding the many technical terms and acronyms commonly used in the *Title IV*, *HEA student financial aid programs*.

The following entities are eligible to enroll in the SAIG:

- Postsecondary educational institutions that participate in the federal student financial aid programs authorized under Title IV, HEA,
- Organizations that contract with an eligible institution to perform Title IV, HEA related functions as a thirdparty servicer,
- Guaranty Agencies (GAs) or their GA Servicers that have an agreement with ED under the Federal Family Education Loan Program (FFELP),
- FFELP Lenders or their FFELP Lender Servicers.
- Federal Loan Servicers, and
- Other *Designated Entities* approved by ED.

### **Available Services**

The services that can be accessed over the SAIG are:

- 1. Central Processing System (CPS), Submission of Application Data: Free Application for Federal Student Aid (FAFSA) data, including corrections, can be entered and submitted over the SAIG. Processed FAFSA data is reported to institutions on the Institutional Student Information Record (ISIR). To enroll a DPA with access to these services, complete Step One; Step Two, Section 1, Item 5; Step Three; and Step Four. Note: Only one Destination Point (TG Number/Mailbox) can be used to exchange data with each of the CPS applicant data functions (corrections, ISIRs), except in the case of initial FAFSA applicant data. For the submission of initial FAFSA data, two Destination Points are permitted. (See Figure 1)
- 2. Federal Grant Services: All participants in the Federal Pell Grant (Pell Grant) Program, the Iraq and Afghanistan Service Grant Program, and the Teacher Education Assistance for College and Higher Education (TEACH) Grant Program must transmit origination and disbursement data over the SAIG to the Common Origination and Disbursement (COD) system. To enroll for these services, complete Step One; Step Two, Section 1, Items 7 and 8; Step Three; and Step Four.
- 3. Federal Direct Loan (Direct Loan) Program: The COD system enables Direct Loan origination, disbursement, and other required reporting information to be exchanged electronically through the SAIG. You can also request COD Online access for this service. To enroll for these services, complete Step One; Step Two, Section 1, Items 6 and 8; Step Three; and Step Four.
- 4. *electronic Campus-Based (eCB) programs* systems: The eCB programs systems include Federal Work-Study (FWS), the Federal Supplemental Educational Opportunity Grant (FSEOG), and the Federal Perkins Loan program. The application method for enrolling and participating in one or all of the eCB programs is the *Fiscal Operations Report and Application to Participate (FISAP)*. The annual submission deadline for the FISAP is October 1. To enroll for this service, complete Step One; Step Two, Section 1, Item 9; Step Three; and Step Four.
- 5. National Student Loan Data System (NSLDS): NSLDS is a national database that collects and maintains individual student data for all Title IV, HEA student loan borrowers and grant recipients. All institutions that participate in the Title IV, HEA student financial aid programs must have at least one Destination Point (TG Number/Mailbox) for NSLDS services that includes the online Enrollment Reporting (formerly SSCR) function for updating student enrollment and Gainful Employment (GE) data, Transfer Student Monitoring (TSM), overpayment update, and batch services for the electronic Cohort Default Rate (eCDR) and Gainful Employment rates. You can also request online NSLDS access to view and update Title IV, HEA loan, enrollment history information, GE data, and view federal grants. To enroll a DPA with a Destination Point for these services:
  - Postsecondary Educational Institutions and Institutional Third-Party Servicers must complete Step One; Step Two, Section 1, Items 10, 11, 12, and 13; Step Three; and Step Four.
  - FFELP GA/GA Servicers and Federal Loan Servicers must complete Step One; Step Two, Section 2, Items 19 and 20; Step Three; and Step Four.
  - FFELP Lenders and Lender Servicers must complete Step One; Step Two, Section 3, Items 23 and 24; Step Three; and Step Four.

- 6. Financial Management System (FMS): FMS is a centralized system for all FSA financial transactions. It allows Financial Partners (FP) users to collect, process, maintain, transmit, and report data about financial events. FMS also provides functionality to support financial planning and budgeting activities, to accumulate and report cost information, and to prepare financial statements. The Lender Reporting System (LaRS) enables FFELP Lenders or their Servicers to send financial reporting information to FSA's FMS using their SAIG mailbox. The Guaranty Agency Financial Reporting (GAFR) enables GA's to send financial reporting information to FSA's FMS using their SAIG mailbox. To enroll for this service:
  - FFELP Lenders and Lender Servicers enroll for LaRS by completing Step One; Step Two, Section 3, Item 22; Step Three; and Step Four.
  - FFELP GAs or GA Servicers and Federal Loan Servicers enroll for GAFR by completing Step One; Step Two, Section 2, Item 18; Step Three; and Step Four.
- 7. *Direct Loan Servicing System (DLSS)*: The Direct Loan Borrower Delinquency Report is sent monthly to all Direct Loan institutions enrolled with the SAIG. It contains a list of delinquent/defaulted Direct Loans administered by the specified institution. To enroll for this service, complete Step One; Step Two, Section 1, Item 14; Step Three; and Step Four.
- 8. Debt Management and Collections System (DMCS): The DMCS houses all defaulted debts held by FSA. This includes, but is not limited to, FFELP loans assigned from GAs (Mandatory Assignment Process); Program Overpayments and Perkins loans assigned from schools; and all Direct Loan program defaults. The system also interfaces with other government agencies such as the U.S. Department of the Treasury for the Treasury Offset Program (TOP), the Internal Revenue Service (IRS) for the IRS Skip Trace process, and the U.S. Department of Health and Human Services for the National Directory of New Hires (NDNH) information. To enroll for this service, complete Step One; Step Two, Section 2, Item 17; Step Three; and Step Four.
- 9. Total and Permanent Disability (TPD) program: The TPD program was created to support the regulatory requirement to track borrower claims for total and permanent disability discharge for three years. The regulations require monitoring of income and loan status for a period of three years after certification of disability by a physician. Borrowers determined to be ineligible after the three-year period are returned to active servicing status. However, if the borrower still meets the eligibility criteria at the end of this period, final discharge of student loan is granted.
  - Postsecondary Educational Institutions and Institutional Third-Party Servicers must complete Step One; Step Two, Section 1, Item 15; Step Three; and Step Four.
  - FFELP GAs or GA Servicers and Federal Loan Servicers that want to enroll for this service must complete Step One; Step Two, Section 2, Item 17; Step Three; and Step Four.
  - FFELP Lenders and Lender Servicers that want to enroll for this service must complete Step One; Step Two, Section 3, Item 26; Step Three; and Step Four.
- 10. *IBR/Pay As You Earn/ICR*: The *Income-Based Repayment (IBR)*/Pay As You Earn/*Income-Contingent Repayment (ICR)* Request Electronic Application was created on StudentLoans.gov to allow borrowers to complete the required application electronically. The regulations for IBR, Pay As You Earn, and ICR require borrowers to provide income information in support of the request or recertification of IBR, Pay As You Earn, and ICR. FFELP Lenders and Lender Servicers that want to enroll for this service, complete Step One; Step Two, Section 3, Item 25; Step Three; and Step Four.

#### **Organization Personnel Involved in the SAIG Application Process**

There are four categories of users at your organization who may obtain data from the Department's systems and who must complete parts of the SAIG Application:

**President/CEO** or **Designee:** The President/CEO is the individual responsible for identifying a Primary DPA for the organization, and who is legally authorized to provide certification of the entity's DPAs for and on behalf of the organization and must sign the Certification of the President/CEO or Designee on behalf of the organization. The President/CEO may also assign a Designee in Step Four to act as the Authorizing Official on behalf of the President/CEO for future enrollments.

Primary Destination Point Administrators (Primary DPA): The Primary DPA is the individual at the organization who is responsible for the administration of the organization's SAIG participation which includes, assigning access to the organization's mailboxes and services and determining the organization's EDconnect users, TDClient users, and Electronic Service Users who are allowed access to the Destination Point (TG Number/Mailbox). The Primary DPA is the only individual within the organization who may enroll staff as Non-Primary DPAs. The Primary DPA is required to complete and submit Sections One through Three of the Enrollment Application to the Coralville, Iowa address provided. When enrolling Non-Primary DPAs, a portion of Step Three of the Enrollment Form must be completed by the Primary DPA indicating that the Primary DPA has reviewed the responsibilities of DPAs with the Non-Primary DPA, including the responsibility to protect the privacy of the information obtained or provided via SAIG. The Primary DPA is also responsible for obtaining the signature of the President/CEO or Designee in Step Four for every enrollment of a Primary or Non-Primary DPA.

**Non-Primary Destination Point Administrators** (Non-Primary DPA): When a Primary DPA enrolls a Non-Primary DPA in the SAIG, ED will assign the Non-Primary DPA a Mailbox with a unique TG number. The Non-Primary DPA is required to complete and submit Sections One through Three of the Enrollment Application to the Coralville, Iowa address provided.

*Electronic Services Users*: The *Electronic Services* users are enrolled for *FAA Access to CPS Online* or EDconnect and are not provided a TG Number/Mailbox. To protect the integrity and security of the data being transmitted, all Electronic Services users must complete and submit Attachment B – Federal Student Aid User of Electronic Services Statement to their Primary DPA. Attachment B must also be signed by and maintained by the Primary DPA at the Organization. Attachment B User Statements must be available for inspection by the Department.

The Primary DPA may enroll more than one Non-Primary DPA with a separate Destination Point (TG Number/Mailbox) for each service or function, or choose to combine all non-NSLDS Online services and functions through a single Destination Point (TG Number/Mailbox). The number of Destination Points allowed per institution for each function is provided in the following table:

### Figure 1:

| Services                                                                                                    | Number of<br>Destination Points<br>allowed per institution |
|----------------------------------------------------------------------------------------------------|------------------------------------------------------------|
| CPS, Submission of Application (FAFSA) Data                                                                   | Two                                                        |
| CPS, All Other Functions/Types                                                                                | One                                                        |
| Grant Services for Pell Grant, Iraq and Afghanistan Service Grant, and the TEACH Grant Processing/Batch Files | One                                                        |
| Direct Loan Program (All)                                                                                     | One                                                        |
| eCB programs systems, FISAP                                                                                   | One                                                        |
| FFELP and Direct Loan eCDR Packages, Batch                                                                    | One                                                        |
| NSLDS Batch Files                                                                                             | One                                                        |
| NSLDS Online                                                                                                  | No Limit                                                   |
| FMS, LaRS and GAFR                                                                                            | One                                                        |
| COD Online                                                                                                    | No Limit                                                   |
| FAFSA on the Web Data Transfer Service                                                                        | One                                                        |
| IBR/Pay As You Earn/ICR                                                                                       | One                                                        |

### **Completing the SAIG Enrollment Form**

### **General Reminder:**

The enrollment form may be completed online at <a href="https://fsawebenroll.ed.gov">https://fsawebenroll.ed.gov</a>. As an alternative, the enrollment form can be printed on paper, completed, and submitted. <a href="Please note that the Department will not accept photocopied signatures">Please note that the Department will not accept photocopied signatures or stamped signatures.</a>. Forms submitted after the OMB Expiration Date noted on the bottom of each page will not be accepted.

### **Completion and Submission of the Enrollment Form**

If you have any questions about completing the SAIG Enrollment Form, call CPS/SAIG Technical Support at **1-800-330-5947**. To reach a telecommunications device for the deaf (**TDD/TTY**), **CALL 1-800-511-5806**. Technical support representatives are available 7 a.m. – 7 p.m. CT, Monday through Friday, excluding federal holidays. If you prefer, you can e-mail inquiries to <u>CPSSAIG@ed.gov</u>. A technical support specialist will respond to your e-mail within one business day.

To complete the SAIG enrollment form, you will need the following information:

Currently enrolled organizations will need their existing Primary Destination Point (TG Number/Mailbox) and
the name of the Primary DPA. An FSA User ID and password are required to access enrollment information.
To obtain an FSA User ID, go to <a href="https://fsawebenroll.ed.gov/PMEnroll/PMAccountServlet.jrun">https://fsawebenroll.ed.gov/PMEnroll/PMAccountServlet.jrun</a>, provide
identifying information, and follow the remaining registration steps. Once you have completed the registration
process, including establishing your password, your FSA User ID will be e-mailed to you.

- Postsecondary institutions and their Servicers will need their OPE ID number. If your school participates in the Grant Services or Direct Loan Program, you will also need the institution's Federal School Code (FSC) and/or Direct Loan Program code. To find these numbers, look at the reports your school has submitted for these programs in the past, such as your organization's Eligibility and Certification Report (ECAR), and Program Participation Agreement (PPA). You can also call ED's School Eligibility Service Group at 1-202-377-4277.
- GAs and GA Servicers will need the GA code number assigned by ED. A list of active and inactive GA codes is contained in the instructions for the Guaranty Agency Financial Report (GAFR) ED Form 2000 Instruction Guide accessible at <a href="http://fp.ed.gov">http://fp.ed.gov</a>.
- Lenders and Lender Servicers will need the Lender ID (LID) or Lender/Servicer ID number assigned by ED.
- Federal Loan Servicers will need the Federal Loan Servicer ID assigned by ED.
- All entities will need the name, address, phone number, *Social Security number (SSN)*, date of birth, mother's maiden name, and business e-mail address for each DPA.

### Step One - must be completed by the Primary DPA for all Non-Primary DPAs

Step One collects information about your organization and the DPA you want to enroll or for whom you are changing or adding information.

- 1. This SAIG enrollment form can be used for multiple purposes. As the Primary DPA, you may use the form to enroll new participants in the SAIG and you can also use the form to change or add information about an existing DPA or Destination Point (TG Number/Mailbox).
  - A. Check Box A for "Initial Enrollment" if the organization is a first-time SAIG participant and the organization does not have a TG Number/Mailbox. The President/CEO (Authorizing Official on file with ED) of the organization will be designating the individual who will be serving as the Primary DPA. This enrollment will establish this user as the Primary DPA of the Primary TG Number/Mailbox.
  - B. Check Box B to "Adding a new user for an additional Destination Point" if your organization is enrolled in the SAIG and you want to add a Non-Primary DPA and an additional Destination Point (TG Number/Mailbox).
  - C. Check Box C for "Changing information for existing Destination Point/Mailbox" if your organization is currently enrolled in the SAIG and you want to change or add any information about an existing user or Destination Point (TG Number/Mailbox). Fill in the information that has changed for any items in Step One or Step Two; and complete Steps Three and Four.

If you are uncertain of which box to check, call CPS/SAIG Technical Support at 1-800-330-5947. To reach a telecommunications device for the deaf (TDD/TTY), call 1-800-511-5806.

2. Provide the name of the organization, as you would like it to appear on all SAIG correspondence. (The limit is 40 characters, including letters and spaces.)

- 3. Check the appropriate box to indicate your organization type.
  - Postsecondary educational institutions (schools) must fill out Step Two, Section 1.
  - Institutional third-party servicers must fill out Step Two, Section 1.
  - Guaranty Agencies for FFELP student loans must fill out Step Two, Section 2.
  - Guaranty Agency Servicers for FFELP student loans must fill out Step Two, Section 2.
  - Federal Loan Servicers must fill out Step Two, Section 2.
  - Lenders for FFELP student loans must fill out Step Two, Section 3.
  - Lender Servicers for FFELP student loans must fill out Step Two, Section 3.
- 4. Check whether the information being provided is for the Primary DPA (only 1 Primary DPA per organization) or for a Non-Primary DPA (the organization may have more than 1 Non-Primary DPA, see Figure 1). All information must be provided for the DPA enrolling for the organization identified in Item 2. **Note: Do not use a group e-mail address.**

### Step Two – must be completed by the Primary DPA when adding or changing services

Step Two allows you to add or change services for this organization and the PDPA or Non-Primary DPA identified in Step One. You will complete only one section in Step Two based on your organization type.

- Postsecondary educational institutions and institutional third-party servicers go to Step Two, Section 1 for instructions.
- FFELP Guaranty Agencies and Guaranty Agency Servicers go to Step Two, Section 2 for instructions.
- Federal Loan Servicers go to Step Two, Section 2 for instructions.
- FFELP Lenders and Lender Servicers go to Step Two, Section 3 for instructions.

## Step Two, Section 1 is for Postsecondary Educational Institutions and Institutional Third-Party Servicers

In Section 1 you will choose the services for which your institution requires enrollment. The items below correspond to the numbers in the enrollment form.

- 5. A. If the DPA you are enrolling or for whom you are adding or changing services will send and receive student applicant data (FAFSAs and ISIRs), complete all required information including the Federal School Code.
  - If this enrollment is for a DPA that will not be involved in CPS applicant data transmissions, go to Item 6.
  - B. Check the boxes for the *award year*(s) this DPA should receive the applicant data. If the 2013-2014 award year is selected then this Organization will only receive the award year selected. If the 2014-2015 award year is selected the Organization's enrollment will be rolled over automatically to subsequent award years.
  - C. Check the boxes for the CPS applicant data function you want this DPA to receive and submit. If you are completing this form to update or change services for an enrolled DPA, provide the TG number of the Destination Point already assigned to this DPA.

- D. Check the preferred delivery option for ISIRs, if ISIRs are selected in Item 5C. Postsecondary institutions can choose whether to receive ISIRs on a daily basis or by request. Daily receipt is the default ISIR delivery method. If "By Request" is checked, the DPA must use FAA Access to CPS Online to request and receive ISIRs. The ISIRs are then sent to your Destination Point (TG Number/Mailbox) through the SAIG. With either option, you can request a single ISIR or a specified group of ISIRs at any time.
- E. If your school uses a third-party servicer to submit batch files to the CPS, but you also want to access CPS Online tools (such as FAA Access to CPS Online and *Return of Title IV Funds [R2T4]* on the Web), check the Yes box to designate yourself as the Destination Point (TG Number/Mailbox) for CPS Online services for the school selected.
  - If additional financial aid staff needs access to CPS Online tools, you may enroll them for FAA Access to CPS Online under Manage Electronic Services at <a href="https://fsawebenroll.ed.gov">https://fsawebenroll.ed.gov</a>.
- 6. If your organization participates in the Direct Loan Program and the DPA identified in Item 4 will be assigned to submit and receive Direct Loan Program data, identify the years of the Direct Loan data the DPA will need to access. Also, provide the school's Direct Loan code. If the DPA is already enrolled and you are only updating information for that DPA, provide the TG number for that DPA's Destination Point (TG Number/Mailbox).
- 7. If you want this Destination Point (TG Number/Mailbox) to receive and submit Grant Services (Pell Grant, Iraq and Afghanistan Service Grant, and TEACH Grant) payment data, then complete this item.
- 8. As the Primary DPA, you must identify the Non-Primary DPA you want to enroll for access to COD Online Services (Direct Loan or Grant Services).
  - A. If you are a third-party servicer, provide the name of the institution you are servicing. **NOTE:**Authorizing Officials' signatures (Step Four) are required from both the institution and the servicer.
    - Provide the OPE ID for your organization. If this DPA is adding this service to an existing Destination Point (TG Number/Mailbox) then provide the TG number.
  - B. Select the applicable role for this DPA.
- 9. If you participate or expect to participate in the Federal Work-Study, Federal Supplemental Educational Opportunity Grant (FSEOG), and/or Federal Perkins Loan program(s), and the Non-Primary DPA for whom you are completing this enrollment form will be administering the Destination Point (TG Number/Mailbox) for the FISAP, complete this item.

If you currently participate in any of the eCB programs, provide your Title IV OPE ID number. You will find the OPE ID number on your most recent FISAP report. Next, provide the TG number of the Destination Point.

Fill in the name of the school. If the address of the school has not already been provided in Item 4, provide all the requested address information.

Note: All Non-Primary DPAs enrolled for any of the eCB programs systems must also register online for access to the eCB programs systems and establish an FSA User ID and password. To obtain an FSA User ID, go to <a href="https://cbfisap.ed.gov">https://cbfisap.ed.gov</a>, click on the "Login" button and select "Registration." Provide identifying information and follow the remaining registration steps. Once you have completed the registration process, including establishing your password, your FSA User ID will be e-mailed to you.

The Primary DPA is responsible for approving other users who wish to access your institution's data on the eCB programs systems. You will receive an e-mail when a school user attempts to register for access to your institution's data. To review and process the access request, log in to <a href="https://cbfisap.ed.gov">https://cbfisap.ed.gov</a>.

- 10. A. If you want the DPA to receive batch file data from NSLDS, complete this item.
  - B. In Item 10B, check the boxes for the batch files you want this DPA to receive. If this DPA already has a Destination Point (TG Number/Mailbox), provide the TG number here. Provide the date on which this DPA will begin responsibility for the sending or receiving of NSLDS data. Indicate whether this DPA's Destination Point (TG Number/Mailbox) will receive Transfer Student Monitoring data, Enrollment Reporting files (formerly SSCR), Federal Perkins Loan data and/or *Gainful Employment Reporting*. Select Transfer Student Monitoring if you want the DPA to send and receive Financial Aid History/Transfer Student Monitoring data.
- 11. As the Primary DPA, you must identify the Destination Point you want to enroll for electronic Cohort Default Rate Notification packages (eligibility letter and loan record detail report) from NSLDS. Your main campus (OPE ID ending in '00') must sign up for this service.
- 12. As the Primary DPA, you must identify the Destination Point you want to enroll for electronic *Gainful Employment (GE) Notification* packages from NSLDS.
- 13. As the Primary DPA, you must identify the DPA you want to enroll for online access to student data available on NSLDS by checking the boxes to indicate the services the DPA will access.

IMPORTANT: Only the DPA is permitted to use his or her Destination Point (TG Number/Mailbox) for access to NSLDS Online information. NSLDS Online users CANNOT share their NSLDS access with anyone else.

Online Services, by default, automatically given to users are:

Loan History

Federal Grants History Data Provider Schedules

Enrollment History Online Reports

Overpayment History Transfer Student Monitoring Organization Contacts Foreign School Reporting

If this DPA will access information for a school as its third-party servicer, provide the school's name and OPE ID number. **NOTE: Authorizing Officials' signatures (Step Four) are required from both the school and the third-party servicer before access will be granted.** 

- 14. If your organization participates in the Direct Loan Program and the DPA identified in Item 4 will be assigned to receive the Direct Loan Borrower Delinquency Report, provide the school's Direct Loan code. If the DPA is already enrolled and you are only updating information for that DPA, provide the TG number for that DPA's Destination Point.
- 15. If you want this Destination Point (TG Number/Mailbox) to have access to the Total and Permanent Disability (TPD) batch data, complete this item. (Note: this is for Perkins Schools only) (Note: Paper enrollment for this service is not available. You must enroll online at https://fsawebenroll.ed.gov.)

### Step Two, Section 2 is for FFELP GAs or GA Servicers and Federal Loan Servicers

- 16. A. As the Primary DPA, you must identify the DPA you want to enroll for student applicant data (ISIRs), and complete all required information including the State for which you will be receiving ISIR data. Note: GAs must have prior approval from Federal Student Aid to receive ISIR data. This service is available only to GAs.
  - B. Choose the service for which you are enrolling.
  - C. Check the boxes for the award years this DPA should receive the applicant data.
  - D. Choose the preferred delivery option for ISIRs if ISIRs are selected in Item 16B. You can choose whether to receive ISIRs on a daily basis or by request. Daily receipt is the default ISIR delivery method. If you choose "By Request," you must request ISIRs from the *ISIR Datamart*. The ISIRs are then sent to your Destination Point (TG Number/Mailbox) through the SAIG.
- 17. As the Primary DPA, you must identify the DPA you want to enroll for Borrower Services (includes Treasury Offset Program (TOP), Mandatory Assignment Process, National Directory of New Hires (NDNH), IRS Skip Trace, and Total and Permanent Disability (TPD)).
- 18. As the Primary DPA, you must identify the DPA you want to enroll for Guaranty Agency Financial Reporting (GAFR). This service is available only to GAs.
- 19. A. As the Primary DPA, you must identify the DPA you want to enroll for batch file data from NSLDS.
  - B. Check the boxes for the batch files you want this DPA to receive. If this DPA already has a Destination Point (TG Number/Mailbox), provide the TG number here. Provide the date on which this DPA will begin responsibility for the sending or receiving of NSLDS data. Indicate whether this DPA's Destination Point will receive Financial Aid History (available for GAs only), Enrollment Reporting (available for GAs only), GA/Federal Loan Servicers Loan data, *Account Maintenance Fee (AMF)* back-up detail (available for GAs only), *Annual Reasonability* back-up detail (available for GAs only), or Exit Counseling Reports.
- 20. As the Primary DPA, you must identify the DPA you want to enroll for online access to student data available on NSLDS, check the boxes to indicate the specific information type(s) you want this DPA to access. (Note: Paper enrollment for this service is not available. You must enroll online at <a href="https://fsawebenroll.ed.gov">https://fsawebenroll.ed.gov</a>.)

IMPORTANT: Only the DPA is permitted to use his or her Destination Point (TG Number/Mailbox) for access to NSLDS Online information. NSLDS Online users CANNOT share their NSLDS access with anyone else. NSLDS Online access is permitted for FSA authorized uses only.

Online Default Services automatically given to users are:

Loan History

Data Provider Schedules Enrollment History
Organization Contacts Various Online Reports

GA/Federal Loan Servicers Online Loan Update and Teacher Loan Forgiveness/Loan Discharge – this service allows NSLDS Online users to update individual loans on an ad hoc basis and update loan data for students who are granted Teacher Loan Forgiveness (TLF) and Loan Discharge benefits for Title IV, HEA loans. NSLDS limits the number of users that can sign up for this online service.

**Teacher Loan Forgiveness/Loan Discharge Only** – this service allows NSLDS Online users to update loan data for students who are granted Teacher Loan Forgiveness (TLF) and Loan Discharge benefits for Title IV, HEA loans. NSLDS limits the number of users that can sign up for this online service.

Select either GA/Federal Loan Servicers Online Loan Update and Teacher Loan Forgiveness/Loan Discharge or Teacher Loan Forgiveness/Loan Discharge Only, but not both.

- A. If the DPA will access information for a GA as its third-party servicer, provide the GA's name and GA Code. NOTE: Authorizing Officials' signatures (Step Four) are required from both the GA and the GA Servicer before access will be considered for approval.
- B. Select all functions performed by the DPA. Select **Other** to provide an explanation for duties not already described.
- As the Primary DPA, you must identify the individual (DPA) you want to enroll for access to COD Online Services (Direct Loan or Grant Services). (Note: Paper enrollment for this service is not available.

  You must enroll online at <a href="https://fsawebenroll.ed.gov">https://fsawebenroll.ed.gov</a>.)
  - A. Provide the Federal Loan Servicer code for your organization. If this DPA is adding this service to an existing Destination Point (TG Number/Mailbox) then provide the TG number.
  - B. Select the applicable role for this DPA.

### Step Two, Section 3 is for FFELP Lenders and Lender Servicers only

- As the Primary DPA, you must identify the DPA you want to enroll for batch file data from the quarterly Lender Reporting System (LaRS).
  - A. Provide the Lender/Servicer name and Lender/Servicer code for your organization.
  - B. If this DPA already has a Destination Point (TG Number/Mailbox), provide the TG number here. Provide the date on which this DPA will begin responsibility for the sending or receiving of LaRS data.
- As the Primary DPA, you must identify the DPA you want to enroll for NSLDS Online access to student data. Check the boxes to indicate the specific information type(s) you want this DPA to access. (Note: Paper enrollment for this service is not available. You must enroll online at https://fsawebenroll.ed.gov.)

IMPORTANT: Only the DPA is permitted to use his or her Destination Point (TG Number/Mailbox) for access to NSLDS Online information. NSLDS Online users CANNOT share their NSLDS access with anyone else. NSLDS Online access is permitted for FSA authorized uses only.

Online Default Services automatically given to users are:

Loan History Organization Contacts
Enrollment History Various Online Reports

- A. If the DPA will access information for a FFELP Lender as its third-party servicer, provide the Lender's name and LID Number. **NOTE: Authorizing Officials' signatures (Step Four) are required from both the Lender Servicer before access will be considered for approval.**
- B. Select all functions performed by the DPA. Select **Other** to provide an explanation for duties not already described.

- As the Primary DPA, you must identify the Destination Point you want to enroll for Enrollment Reporting Notification batch file data from NSLDS.
  - A. Provide the Lender/Servicer name and Lender/Servicer code for your organization.
  - B. If this DPA already has a Destination Point (TG Number/Mailbox), provide the TG number here. Provide the date on which this DPA will begin responsibility for the sending or receiving of NSLDS data.
- As the Primary DPA, you must identify the individual (DPA) you want to enroll for access to COD Online Services (IBR/Pay As You Earn/ICR). (Note: Paper enrollment for this service is not available. You must enroll online at <a href="https://fsawebenroll.ed.gov">https://fsawebenroll.ed.gov</a>.)
  - A. Provide the Lender's name and Lender/Servicer's code for your organization. If this DPA is adding this service to an existing Destination Point (TG Number/Mailbox) then provide the TG number.
  - B. Select the applicable role for this DPA.
- As the Primary DPA, you must identify the DPA you want to enroll for the Total and Permanent Disability (TPD) batch file data. (Note: Paper enrollment for this service is not available. You must enroll online at https://fsawebenroll.ed.gov.)
  - A. Provide the Lender's name and Lender/Servicer's code for your organization. If this DPA is adding this service to an existing Destination Point (TG Number/Mailbox) then provide the TG number.
  - B. Select the applicable role for this DPA.

### Step Three – must be completed by all Primary and Non-Primary DPAs

Step Three collects the required agreements and signature pages from the Primary DPA and the Non-Primary DPA identified in Step One.

Each DPA must read and sign the "Responsibilities of the Primary and Non-Primary Destination Point Administrators" statement.

### Step Four - must be completed by the Organization President/CEO or Designee

Step Four collects the required authorization from the organization to process the enrollment information for the Primary or Non-Primary DPA identified in Step One.

If the President, CEO or Chief Officer wants to designate another person to be the responsible authorizing official, then Step Four, Part A, Box 1 must be completed. **This designation needs to be completed only once.** 

For each Destination Point (TG Number/Mailbox), the chief officer of the organization (President, CEO, or Designee) must sign Step Four, Part B, Box 2, "Responsibilities of the President/CEO or Designee" statement. Note: The Authorized Official name and signature must match the information on file with ED.

If this enrollment is a third-party servicer acting on behalf of another organization, both the organization's President or CEO (Authorized Official on file at ED) and the third-party servicer's President or CEO must sign. This means both Box 2 and Box 3 in Step Four, Part B must be completed.

### **Submitting Enrollment Form and Signature Pages**

Send your completed enrollment form and original, signed signature pages to:

### CPS/SAIG Technical Support 2450 Oakdale Blvd. Coralville, Iowa 52241

### Before mailing signature pages, confirm the following:

- ✓ The President/CEO or Designee name and signature match the information on file with ED.
- ✓ Signature pages for both Step Three: Responsibilities of the Primary and Non-Primary Destination Point Administrators and Step Four: Certification of the President/CEO or Designee are enclosed.
- ✓ All signatures are original. Signatures are not photocopied or stamped.

Once the Department receives all necessary signature documents, the Department will process the enrollment.

## **Step One: Provide the following information**

| 1. |        |                            |                              |                  | adding a new D         |              | ging information on                  | a Destination Point    |
|----|--------|----------------------------|------------------------------|------------------|------------------------|--------------|--------------------------------------|------------------------|
|    | `      |                            | Initial enrolln              | -                | 1                      |              |                                      |                        |
|    |        |                            |                              |                  | dditional Destina      | ation Point  | (TG Number/Mailbo                    | ox)                    |
|    | С. [   |                            | Changing info                | ormation for a   |                        | nation Poin  | `<br>t/Mailbox with TG_              |                        |
| 2  | What   | is the                     | e name of you                | r organization   | (maximum 40            | characters)  |                                      |                        |
| 3  | Indica | ate yo                     | our type of org              | ganization.      |                        |              |                                      |                        |
|    |        | Post                       | secondary edu                | icational instit | tution (school), g     | go to Step T | wo, Section 1 on pag                 | ge 15                  |
|    |        |                            |                              |                  | , go to Step Two       |              |                                      |                        |
|    |        |                            |                              |                  | . •                    | -            | , Section 2 on page 2                |                        |
|    |        |                            |                              |                  | tep Two, Section       | _            | Step Two, Section 2                  | on page 23             |
|    |        |                            |                              | , 0              | s, go to Step Two      | 1 0          |                                      |                        |
|    |        | Lenc                       | ler Servicers f              | or FFELP stu     | dent loans, go to      | Step Two,    | Section 3 on page 2                  | 8                      |
|    |        | box) <sup>r</sup><br>k one | with an identi: : Primary DP | fication number  | er (TG number).  Non-P | rimary DPA   |                                      | ed a Destination Point |
|    | Bucin  | ACC 3                      |                              |                  |                        |              |                                      |                        |
|    |        |                            | ddress                       |                  |                        |              |                                      |                        |
|    | City_  |                            |                              |                  |                        | State        |                                      | Zip                    |
|    | Area   | code/                      | phone (                      | )                |                        | Area co      | ode/fax ()                           |                        |
|    | E-mai  | il Ad                      | dress:                       | (m               | aximum 70 characte     | rs)          |                                      |                        |
|    | Social | l Sec                      | urity number_                |                  |                        | Da           | te of birth(month)                   | (day) 19(year)         |
|    | Mothe  | er's n                     | naiden name _                |                  |                        |              |                                      |                        |
|    |        |                            |                              |                  |                        |              | Office U Customer Number_ TG Number_ |                        |

### Section 1: Services for Postsecondary Educational Institutions or Institutional Third-Party Servicers

|           | ☐ Yes ☐ No, go to Item 6                                                                                                    |                                                                       |
|-----------|----------------------------------------------------------------------------------------------------|-----------------------------------------------------------------------|
| A.        | If yes, for which school?                                                                                                    |                                                                       |
|           | Name of school_                                                                                                    |                                                                       |
|           | Federal School Code                                                                                                    |                                                                       |
|           | ☐ Check if the address is the same as in Item 4. Go to Item                                                                                                    | 1 5B.                                                                 |
|           | ☐ Check if applying for an assigned Federal School Code                                                                                                    | (for authorized branch campuses only                                  |
|           | If the mailing address is different from Item 4, provide the follows                                                                                                    | ing address information:                                              |
|           | Business address                                                                                                    |                                                                       |
|           | CityState                                                                                                    | Zip                                                                   |
| В.        | For which award years? (Check one or both.)                                                                                                    |                                                                       |
|           | □ 2013-2014 □ 2014-2015 and each subsequent year                                                                                                    |                                                                       |
| C         | Which Destination Point will be transmitting and receiving data for                                                                                                    | or the services selected below?                                       |
| C.        |                                                                                                    | of the services selected below:                                       |
|           | _                                                                                                    |                                                                       |
|           |                                                                                                    |                                                                       |
|           |                                                                                                    |                                                                       |
| D         | If ISIRs are selected, choose delivery option:                                                                                                    |                                                                       |
| D.        | ISIR Delivery: 2013-2014 □ Daily □ By Rec                                                                                                    | nuest                                                                 |
|           | $\begin{array}{c ccccccccccccccccccccccccccccccccccc$                                                                                                    |                                                                       |
| E.        | Do you want this Destination Point to only access and administer selected? Note: Only select this option if your school utilizes a this services to CPS, and you want access to CPS Online tools such as Return of Title IV. | CPS Online services for the school ird-party servicer to submit batch |
|           | ☐ Yes (DO NOT select if your school is already enrolled to so                                                                                                    | ubmit Batch Services for CPS).                                        |
|           | If you are adding this service to an existing Destination Point, pro                                                                                                    | vide the TG Number:                                                   |
| *Data for | initial FAFSA applications may come from two different TG numb                                                                                                    | ers. All other CPS data must be                                       |
|           | through a single Destination Point.                                                                                                    |                                                                       |

OMB NO: 1845-0002 Expiration Date: 1/31/2017 Effective Date: January 2014 TG Number

### Section 1: Services for Postsecondary Educational Institutions or Institutional Third-Party Servicers (Continued)

| 6. Do you want this Destination Point (TG Number Yes, for 2013-2014                                                                                                    |                                                                                             |                                 |  |  |  |  |  |  |  |  |
|----------------------------------------------------------------------------------------------------|---------------------------------------------------------------------------------------------|---------------------------------|--|--|--|--|--|--|--|--|
| A. If yes, for which school?                                                                                                    |                                                                                             |                                 |  |  |  |  |  |  |  |  |
| Name of school                                                                                                    |                                                                                             |                                 |  |  |  |  |  |  |  |  |
| ☐ Check if address is same as in Item 4. (                                                                                                    | ☐ Check if address is same as in Item 4. Go to Item 7.                                      |                                 |  |  |  |  |  |  |  |  |
| If the mailing address is different from Iten                                                                                                    | If the mailing address is different from Item 4, provide the following address information: |                                 |  |  |  |  |  |  |  |  |
| Business Address                                                                                                    | Business Address                                                                            |                                 |  |  |  |  |  |  |  |  |
| Business Address                                                                                                    |                                                                                             |                                 |  |  |  |  |  |  |  |  |
| City                                                                                                    |                                                                                             |                                 |  |  |  |  |  |  |  |  |
| If you are adding this service to an existing                                                                                                    | Destination Point, provi                                                                    | de the TG Number:               |  |  |  |  |  |  |  |  |
| What is your Direct Loan Code?                                                                                                    |                                                                                             |                                 |  |  |  |  |  |  |  |  |
| 7. Do you want this Destination Point (TG Number Grant, Iraq and Afghanistan Service Grant, and  Yes No, go to Item 8  A. If yes, for which school?  Name of school  Federal School Code  Check if the address is the same as in Item Business address  Business address  Business address | TEACH Grant) paymen  Item 4. Go to Item 7B  14, provide the followin                        | g address information:          |  |  |  |  |  |  |  |  |
| City                                                                                                    | State                                                                                       | Zip                             |  |  |  |  |  |  |  |  |
| B. For which award year? (Check all that appl  □ 2012-2013 □ 2013-2014                                                                                                    | <b>5</b> /                                                                                  |                                 |  |  |  |  |  |  |  |  |
| C. Which Destination Point will be transmitting                                                                                                    | and receiving data? TG                                                                      | i                               |  |  |  |  |  |  |  |  |
|                                                                                                    |                                                                                             | Office Use Only Customer Number |  |  |  |  |  |  |  |  |

### Section 1: Services for Postsecondary Educational Institutions or Institutional Third-Party Servicers (Continued)

| 8. | Do yo   | ou want 1  |           |              |                | rator (DPA) to                        | o have a  | access to COD Online Services?          |
|----|---------|------------|-----------|--------------|----------------|---------------------------------------|-----------|-----------------------------------------|
|    |         | 1 Yes      |           | No, go to    | Item 9         |                                       |           |                                         |
|    | A. If   | f yes, for | which     | school?      |                |                                       |           |                                         |
|    | N       | lame of    | school_   |              |                |                                       |           |                                         |
|    |         | PE ID _    |           |              |                |                                       |           |                                         |
|    |         |            |           |              |                | D (; (;                               | D : 4     | '1 4 TON 1                              |
|    | 11      | you are    | adding    | this service | e to an existi | ng Destination                        | n Point,  | provide the TG Number:                  |
|    | B. W    |            |           | of the new   |                |                                       |           |                                         |
|    |         |            |           | edit Checl   | ζ.             |                                       |           |                                         |
|    |         |            | v Only    |              |                |                                       |           |                                         |
|    |         |            | v/Updat   |              |                |                                       |           |                                         |
|    |         |            | -         | e and Cred   | lit Check      |                                       |           |                                         |
|    |         | 1 Thire    | d-Party   | Admin        |                |                                       |           |                                         |
| 9. | (FWS    | , FSEO     |           | ns)?         |                |                                       | tronic C  | Campus-Based (eCB) programs systems     |
|    |         | ] Yes      |           |              | o, go to Item  | 10                                    |           |                                         |
|    | If yes, | , provide  | e your in | stitution's  | OPE ID nun     | nber                                  |           | _                                       |
|    | Provid  | de the na  | ame of t  | he school    |                |                                       |           |                                         |
|    |         |            |           |              |                | cipated in or in<br>porting that year |           | participate in the eCB programs systems |
|    | If you  | are a ne   | ew scho   | ol, ONLY     | select the 20  | 14-2015 award                         | d year a  | nd leave the TG number blank.           |
|    | □ 20    | )10-201    | 1 TG      |              | _ 🛮 2011       | -2012 TG                              |           | □ 2012-2013 TG                          |
|    |         |            |           |              | <b>□</b> 2013  | 3-2014 TG                             |           | □ 2014-2015 TG                          |
|    | □ C     | heck thi   | s box if  | the mailin   | g address for  | eCB programs                          | ıs systen | ns material is the same as in Item 4.   |
|    | If you  | r mailin   | g addre   | ss for eCB   | is different f | rom Item 4, pr                        | rovide tl | he following address information:       |
|    | Busin   | ess addr   | ess       |              |                |                                       |           |                                         |
|    | City_   |            |           |              |                | _State                                |           | Zip                                     |
|    |         |            |           |              |                |                                       | ſ         | Office Use Only                         |
|    |         |            |           |              |                |                                       |           | Customer Number                         |
|    | _       |            |           |              |                |                                       |           | TG Number                               |

### Section 1: Services for Postsecondary Educational Institutions or Institutional Third-Party Servicers (Continued)

| 10. A. | Do you want this Destination Point (TG Number/Mailbox) to submit and receive any of the following NSLDS batch files?                                                                                     |  |  |  |  |  |  |  |  |  |
|--------|----------------------------------------------------------------------------------------------------|--|--|--|--|--|--|--|--|--|
|        | - Transfer Student Monitoring and/or Financial Aid History                                                                                                    |  |  |  |  |  |  |  |  |  |
|        | - Federal Perkins Loan data                                                                                                    |  |  |  |  |  |  |  |  |  |
|        | - Enrollment Reporting (formerly SSCR)                                                                                                    |  |  |  |  |  |  |  |  |  |
|        | - Gainful Employment Reporting                                                                                                    |  |  |  |  |  |  |  |  |  |
|        | ☐ Yes ☐ No, go to Item 11                                                                                                    |  |  |  |  |  |  |  |  |  |
| If y   | es, for which school? Name                                                                                                    |  |  |  |  |  |  |  |  |  |
| Sch    | ool OPE ID                                                                                                    |  |  |  |  |  |  |  |  |  |
|        | Check if the address is the same as in Item 4. Go to Item 10B.                                                                                                    |  |  |  |  |  |  |  |  |  |
| If th  | ne mailing address is different from Item 4, provide the following address information:                                                                                                    |  |  |  |  |  |  |  |  |  |
| Bus    | siness address_                                                                                                    |  |  |  |  |  |  |  |  |  |
|        | y State Zip                                                                                                    |  |  |  |  |  |  |  |  |  |
| В.     | If yes, which information? If you are adding this service to an existing Destination Point, provide the TG Number below for each service you select.                                                     |  |  |  |  |  |  |  |  |  |
|        | Transfer Student Monitoring and/or Financial Aid History SAIG mailbox TG (School Transfer Profile must be completed at http://www.nslds.ed.gov/nslds_FAP/secure/logon.jsp to begin Transfer Monitoring.) |  |  |  |  |  |  |  |  |  |
|        | SAIG mailbox TG Effective Date/                                                                                                    |  |  |  |  |  |  |  |  |  |
|        | Gainful Employment Reporting  SAIG mailbox TG Effective Date/                                                                                                    |  |  |  |  |  |  |  |  |  |
|        | Perkins Loan data SAIG mailbox TG Effective Date/                                                                                                    |  |  |  |  |  |  |  |  |  |
|        | Office Lise Only                                                                                                    |  |  |  |  |  |  |  |  |  |

OMB NO: 1845-0002 Expiration Date: 1/31/2017 Effective Date: January 2014 Customer Number\_\_\_\_\_

TG Number\_

### Section 1: Services for Postsecondary Educational Institutions or Institutional Third-Party Servicers (Continued)

| 11. | Do you want this Destination Point (TG Number/Mailbox) for rec<br>Notification Package? | eipt of electronic Cohort Default Rate |  |  |  |  |  |  |
|-----|-----------------------------------------------------------------------------------------|----------------------------------------|--|--|--|--|--|--|
|     | ☐ Yes ☐ No, go to Item 12                                                               |                                        |  |  |  |  |  |  |
|     | Name of school                                                                          |                                        |  |  |  |  |  |  |
|     | School OPE ID                                                                           |                                        |  |  |  |  |  |  |
|     | ☐ Check if the address is the same as in Item 4.                                        |                                        |  |  |  |  |  |  |
|     | If the mailing address is different from Item 4, provide the follow                     | ing address information:               |  |  |  |  |  |  |
|     | Business address                                                                        |                                        |  |  |  |  |  |  |
|     | Business address                                                                        |                                        |  |  |  |  |  |  |
|     | CityState                                                                               |                                        |  |  |  |  |  |  |
|     | Effective Date                                                                          |                                        |  |  |  |  |  |  |
|     | Which TG number will be receiving the eCDR Notification Packa                           | ge? TG                                 |  |  |  |  |  |  |
|     | If the Destination Point is a third-party servicer, provide servicer                    | name:                                  |  |  |  |  |  |  |
| 12. | Do you want this Destination Point (TG Number/Mailbox) for rec<br>Notification Package? | eipt of electronic Gainful Employment  |  |  |  |  |  |  |
|     | ☐ Yes ☐ No, go to Item 13                                                               |                                        |  |  |  |  |  |  |
|     | Name of school                                                                          |                                        |  |  |  |  |  |  |
|     | School OPE ID                                                                           |                                        |  |  |  |  |  |  |
|     | ☐ Check if the address is the same as in Item 4.                                        |                                        |  |  |  |  |  |  |
|     | If the mailing address is different from Item 4, provide the follow                     | ing address information:               |  |  |  |  |  |  |
|     | Business address                                                                        |                                        |  |  |  |  |  |  |
|     | Business address                                                                        |                                        |  |  |  |  |  |  |
|     | City State                                                                              | Zip                                    |  |  |  |  |  |  |
|     | Effective Date                                                                          |                                        |  |  |  |  |  |  |
|     | Which TG number will be receiving the GE Notification Package? TG                       |                                        |  |  |  |  |  |  |
|     | If the Destination Point is a third-party servicer, provide servicer                    | name:                                  |  |  |  |  |  |  |
|     |                                                                                         | Office Use Only                        |  |  |  |  |  |  |
|     |                                                                                         | Customer Number                        |  |  |  |  |  |  |

### Section 1: Services for Postsecondary Educational Institutions or Institutional Third-Party Servicers (Continued)

| 13. | Do you    | want this D  | estina  | tion Point Administrator (DPA) to have access to NSLDS Online?                                                                                              |
|-----|-----------|--------------|---------|----------------------------------------------------------------------------------------------------|
|     |           | Yes          |         | No, go to Item 14                                                                                                    |
|     |           | NSLDS info   |         | provide online updates to any of the following NSLDS information, indicate below on you want this DPA to access. (NSLDS will send the DPA a separate ID and |
|     |           | Default Se   | rvices  | s (automatically given to users)                                                                                                    |
|     |           | Enrollmen    | t Upd   | ate                                                                                                    |
|     |           | Overpayme    | ent Up  | pdate                                                                                                    |
|     | If you a  | re adding th | is serv | vice to an existing Destination Point, provide the TG Number:                                                                                               |
|     | What is   | the OPE ID   | for w   | which you are requesting access?                                                                                                    |
| 14. | Reports   | ?            |         | tion Point (TG Number/Mailbox) to receive the Direct Loan Borrower Delinquency                                                                              |
|     |           | Yes          |         | No, go to Item 15                                                                                                    |
|     | If yes, c | heck the app | propri  | ate boxes.   Report Format   Data Format   Both                                                                                                    |
|     | If you a  | re adding th | is serv | vice to an existing Destination Point, provide the TG Number:                                                                                               |
|     | What is   | your Direct  | Loan    | Code?                                                                                                    |

| Office Use Only |
|-----------------|
| Customer Number |
| TG Number       |

### Section 1: Services for Postsecondary Educational Institutions or Institutional Third-Party Servicers (Continued)

| 15. | Permanent I   | Disability (TPD)?     |                     | ols only) (Note:  | d and receive batch files for Total and  Paper enrollment for this service is not  ov.) |
|-----|---------------|-----------------------|---------------------|-------------------|-----------------------------------------------------------------------------------------|
|     |               | Yes □                 | No, go to Step T    | hree              |                                                                                         |
|     | Name of sch   | 100l                  |                     |                   |                                                                                         |
|     | School OPE    | ID                    |                     |                   |                                                                                         |
|     | ☐ Check i     | if the address is the | e same as in Item 4 |                   |                                                                                         |
|     | If the mailin | g address is differ   | ent from Item 4, pr | ovide the follow  | ing address information:                                                                |
|     | Business add  | dress                 |                     |                   |                                                                                         |
|     | Business add  | dress                 |                     |                   |                                                                                         |
|     | City          |                       |                     | State             | Zip                                                                                     |
|     | Effective Da  | ate                   |                     |                   |                                                                                         |
|     | If you are ac | lding this service t  | o an existing Desti | nation Point, pro | vide the TG Number:                                                                     |

### Go to Step Three

| Office Use Only |
|-----------------|
| Customer Number |
| TG Number       |

### Section 2: Services for FFELP GAs or GA Servicers and Federal Loan Servicers

| 16. Do | you want this Destination Point (TG Number/Mailbox) to receive data from the Central Processing System (CPS)? (Available for GAs only) |
|--------|----------------------------------------------------------------------------------------------------|
|        | ☐ Yes ☐ No, go to Item 17                                                                                                    |
| A.     | If yes, for which Agency?                                                                                                    |
|        | Name of GAState                                                                                                    |
|        | ☐ Check if the address is the same as in Item 4.                                                                                       |
|        | If the mailing address is different from Item 4, provide the following address information:                                            |
|        | Business address_                                                                                                    |
|        | CityStateZip                                                                                                    |
| B.     | If yes, select the desired service(s)                                                                                                  |
|        | ☐ Automatic ISIR Processing: Residents                                                                                                 |
|        | ☐ Automatic ISIR Processing: Non-Residents                                                                                             |
| C.     | For which award years? (Check one or both.)                                                                                            |
|        | $\square$ 2013-2014 $\square$ 2014-2015 and each subsequent year                                                                       |
| D.     | If ISIRs are selected, choose delivery option:                                                                                         |
|        | 2013-2014 □ Daily □ By Request                                                                                                    |
|        | 2014-2015 □ Daily □ By Request                                                                                                    |
| 17. Do | you want this Destination Point (TG Number/Mailbox) to send and receive files for Borrower Services?                                   |
|        | ☐ Yes ☐ No, go to Item 18                                                                                                    |
| Α      | If yes, for which organization?                                                                                                    |
|        | Name of GA/Federal Loan Servicers  GA/FLS Code                                                                                         |
|        | ☐ Check if the address is the same as in Item 4.                                                                                       |
|        | If the mailing address is different from Item 4, provide the following address information:                                            |
|        | Business address_                                                                                                    |
|        | CityStateZip                                                                                                    |
| B.     | If you are adding this service to an existing Destination Point, provide the TG Number:                                                |
|        |                                                                                                    |
|        |                                                                                                    |
|        | Office Use Only  Customer Number                                                                                                    |
|        | TG Number                                                                                                    |

# Section 2: Services for FFELP GAs or GA Servicers and Federal Loan Servicers (Continued)

|    | you want this Destination Point (TG N<br>porting (GAFR)? ( <b>Available for GAs</b> |                                    | or Guaranty Agency Financial |
|----|-------------------------------------------------------------------------------------|------------------------------------|------------------------------|
|    | ☐ Yes ☐ No, go to Item                                                              | 19                                 |                              |
| A. | If yes, for which Agency?                                                           |                                    |                              |
|    | Name of GA                                                                          | GA Code                            |                              |
|    | ☐ Check if the address is the same                                                  | as in Item 4.                      |                              |
|    | If the mailing address is different from                                            | m Item 4, provide the following ad | ldress information:          |
|    | Business address                                                                    |                                    |                              |
|    | City                                                                                | State                              | Zip                          |

| Office Use Only |
|-----------------|
| Customer Number |
| TG Number       |

# Section 2: Services for FFELP GAs or GA Servicers and Federal Loan Servicers (Continued)

|    |          |                                    | n Point (TG Nu            | ımber/Mailbox) to subm     | it and receiv | ve any of the following      |
|----|----------|------------------------------------|---------------------------|----------------------------|---------------|------------------------------|
| NS |          | tch files?                         |                           |                            |               |                              |
|    |          | ncial Aid History Ilment Reporting | (formarly SSC)            | D)                         |               |                              |
|    |          | Federal Loan Serv                  | ` .                       | ·                          |               |                              |
|    |          | Annual Reasonab                    |                           |                            |               |                              |
|    |          | Account Maintena                   |                           |                            |               |                              |
|    |          | Counseling Repo                    |                           | •                          |               |                              |
|    |          | Yes                                | □ No, go                  | to Item 20                 |               |                              |
| A. | If yes,  | for which organi                   | zation?                   |                            |               |                              |
|    | Name     | of GA/Federal Lo                   | oan Servicer              |                            |               | GA/FLS Code                  |
|    |          | Check if address                   | is same as in Ite         | em 4.                      |               |                              |
|    | If the r | nailing address is                 | s different from          | Item 4, provide the follo  | owing addre   | ess information:             |
|    | Busine   | ess address                        |                           |                            |               |                              |
|    | City_    |                                    |                           | State_                     |               | Zip                          |
| В. | If yes,  |                                    | on? If you are a          | adding this service to an  |               | stination Point, provide the |
|    |          | Financial Aid I                    | History ( <b>Availa</b> ) | ble for GAs only)          |               |                              |
|    |          | SAIG mailbo                        | ox TG                     | Effective Date             | /             |                              |
|    |          |                                    |                           |                            |               |                              |
|    | "        |                                    |                           | ble for GAs only)          | /             | 1                            |
|    |          | SAIG IIIailuc                      | )X 1U                     | Effective Date             | /             |                              |
|    |          | GA/Federal Lo                      | an Servicers Lo           | oan data                   |               |                              |
|    |          | SAIG mailbo                        | ox TG                     | Effective Date             | /             |                              |
|    |          |                                    |                           | (AMF) back-up detail (     |               |                              |
|    | "        |                                    |                           |                            |               |                              |
|    |          | SAIG mailed                        | ox TG                     | Effective Date             | /             |                              |
|    |          | GA Annual Re                       |                           | k-up detail, quarterly and | d annual cal  | culations                    |
|    |          | ,                                  | ox TG                     | Effective Date             | /             |                              |
|    |          | Exit Counseling                    | g Renorts                 |                            |               |                              |
|    |          |                                    | ox TG                     | Effective Date             | /             | /                            |
|    |          |                                    |                           |                            |               | <del></del>                  |
|    |          |                                    |                           |                            |               | Office Use Only              |
|    |          |                                    |                           |                            | Customer 1    |                              |

OMB NO: 1845-0002 Expiration Date: 1/31/2017 Effective Date: January 2014 TG Number

# Section 2: Services for FFELP GAs or GA Servicers and Federal Loan Servicers (Continued)

|            | nt this Destination Point Administrator (DPA) to have a for this service is not available. You must enroll on               |                               |
|------------|----------------------------------------------------------------------------------------------------|-------------------------------|
|            | Yes                                                                                                    |                               |
| below      | want this DPA to provide online updates to any of the f<br>which NSLDS information you want this DPA to acces<br>password.) |                               |
|            | Default Services (automatically given to users)                                                                             |                               |
|            | GA/Federal Loan Servicers Online Loan Update and Discharge                                                                  | Teacher Loan Forgiveness/Loan |
|            | Teacher Loan Forgiveness/Loan Discharge Only (Av                                                                            | railable for GAs only)        |
|            | SSN Only Lookup (Available for FLS only)                                                                                    |                               |
|            | Aid Overpayment Update Service (Available for FL                                                                            | S only)                       |
| If you a   | are adding this service to an existing Destination Point,                                                                   | provide the TG Number:        |
| Name o     | of GA/Federal Loan Servicer                                                                                                 | GA/FLS Code                   |
| B. Indicar | te your job functions: (check all that apply):                                                                              |                               |
|            | Uses NSLDS for Title IV, HEA functions only                                                                                 |                               |
|            | Eligibility for Aid                                                                                                    |                               |
|            | Billing and Collection                                                                                                    |                               |
|            | Enforcing Loan Terms                                                                                                    |                               |
|            | Enrollment                                                                                                    |                               |
|            | Accuracy of Record                                                                                                    |                               |
|            | Default Aversion                                                                                                    |                               |
|            | Default Rates                                                                                                    |                               |
|            | Record Updates                                                                                                    |                               |
|            | Teacher Loan Forgiveness and Loan Discharge                                                                                 |                               |
|            | Compliance                                                                                                    |                               |
|            | Other                                                                                                    |                               |
|            |                                                                                                    |                               |
|            |                                                                                                    |                               |
|            |                                                                                                    |                               |
|            | Γ                                                                                                    | O66 - H. O.L.                 |

OMB NO: 1845-0002 Expiration Date: 1/31/2017 Effective Date: January 2014 Customer Number\_\_\_\_

TG Number

# Section 2: Services for FFELP GAs or GA Servicers and Federal Loan Servicers (Continued)

| 21. | Pa | you want this Destination Point Administrator (DPA) to have access to COD Online Services? (Note: per enrollment for this service is not available. You must enroll online at ps://fsawebenroll.ed.gov.) (Available for FLS only) |
|-----|----|----------------------------------------------------------------------------------------------------|
|     |    | Yes                                                                                                    |
|     | A. | If yes, for which organization?                                                                                                    |
|     |    | Name of Federal Loan Servicer                                                                                                    |
|     |    | Federal Loan Servicers Code                                                                                                    |
|     |    | If you are adding this service to an existing Destination Point, provide the TG Number:                                                                                                    |
|     | B. | What is the role of the new user?                                                                                                    |
|     |    | ☐ View and Credit Check                                                                                                    |
|     |    | □ View Only                                                                                                    |
|     |    | □ View/Update                                                                                                    |
|     |    | ☐ View/Update and Credit Check                                                                                                    |
|     |    | ☐ Third-Party Admin                                                                                                    |

Go to Step Three

| Office Use Only |
|-----------------|
| Customer Number |
| TG Number       |

## **Section 3: Services for FFELP Lenders and Lender Servicers**

|         |                                    | 1 Yes                                                                                                    |                                                                                                    | No, go to Ite                                                                                                    | m 23                                                                                                    |                            |                                    |                                 |
|---------|------------------------------------|----------------------------------------------------------------------------------------------------|----------------------------------------------------------------------------------------------------|----------------------------------------------------------------------------------------------------|----------------------------------------------------------------------------------------------------|----------------------------|------------------------------------|---------------------------------|
| A.      | If yes                             | for whic                                                                                                    | h Lender                                                                                                    | /Servicer?                                                                                                    |                                                                                                    |                            |                                    |                                 |
|         | Name                               | of Lende                                                                                                    | r/Service                                                                                                    | er                                                                                                    |                                                                                                    |                            |                                    |                                 |
|         |                                    |                                                                                                    |                                                                                                    |                                                                                                    |                                                                                                    |                            |                                    |                                 |
|         |                                    |                                                                                                    |                                                                                                    | same as in Iten                                                                                                    |                                                                                                    |                            |                                    |                                 |
|         | If the                             | mailing a                                                                                                    | ddress is                                                                                                    | different from                                                                                                    | Item 4, provide th                                                                                              | e following a              | ddress information                 | n:                              |
|         | Busin                              | ess addres                                                                                                    | SS                                                                                                    |                                                                                                    |                                                                                                    |                            |                                    |                                 |
|         |                                    |                                                                                                    |                                                                                                    |                                                                                                    |                                                                                                    |                            |                                    |                                 |
|         |                                    |                                                                                                    |                                                                                                    |                                                                                                    | State                                                                                                    |                            |                                    |                                 |
| В.      | Whiel                              | ı Destinat                                                                                                    | tion Point                                                                                                    | t (TG Number/                                                                                                    | Mailbox) will be s                                                                                              | ubmitting the              | e data? TG                         |                                 |
|         |                                    |                                                                                                    |                                                                                                    |                                                                                                    | strator (DPA) to ha                                                                                             |                            |                                    |                                 |
| П       | Ves                                |                                                                                                    |                                                                                                    |                                                                                                    | c. Tou must em                                                                                                  | n omme at i                | ittps://isawebeni                  | on.eu.gov.)                     |
| □<br>A. | If you                             | want this                                                                                                    | No, go                                                                                                    | o to Item 24 provide online                                                                                                    | updates to any of is DPA to access.                                                                             | the following              | g NSLDS informat                   | tion, indicate                  |
|         | If you<br>which<br>passw           | want this NSLDS ford.)                                                                                                    | l No, go<br>s DPA to<br>informati                                                                                                    | o to Item 24<br>provide online<br>ion you want th                                                                                 | updates to any of                                                                                               | the following              | g NSLDS informat                   | tion, indicate                  |
|         | If you which passw                 | want this NSLDS ord.)                                                                                                    | No, go<br>DPA to<br>informati                                                                                                    | provide online<br>ion you want these (automatically                                                                               | updates to any of is DPA to access.                                                                             | the following<br>(NSLDS wi | 3 NSLDS informatell send the DPA a | tion, indicate<br>separate ID a |
| A.      | If you which passw                 | want this NSLDS ord.)  1 Defaul are a FFI                                                                                                    | I No, go<br>s DPA to<br>informati<br>t Services<br>EL Progra                                                                                                    | provide online<br>ion you want these (automatically                                                                               | updates to any of is DPA to access.  y given to users)  at is your Lender I                                     | the following<br>(NSLDS wi | 3 NSLDS informatell send the DPA a | tion, indicate<br>separate ID a |
| A.      | If you which passw  If you Indica  | want this NSLDS ord.)  1 Defaul are a FFI                                                                                                    | I No, go<br>s DPA to<br>informati<br>t Services<br>EL Progra                                                                                                    | provide online ion you want the s (automatically am Lender, whons: (check all t                                                   | updates to any of is DPA to access.  y given to users)  at is your Lender I                                     | the following<br>(NSLDS wi | 3 NSLDS informatell send the DPA a | tion, indicate<br>separate ID a |
| A.      | If you which passw  If you Indica  | want this NSLDS ford.)  Defaul are a FFI tte your jo                                                                                                    | I No, go<br>s DPA to<br>informati<br>t Services<br>EL Progra                                                                                                    | provide online ion you want the s (automatically am Lender, whoms: (check all tor Title IV, HEA                                   | updates to any of is DPA to access.  y given to users) at is your Lender I hat apply):                          | the following<br>(NSLDS wi | 3 NSLDS informatell send the DPA a | tion, indicate<br>separate ID a |
| A.      | If you which passw  If you Indica  | want this NSLDS ord.)  Defaul are a FFI te your jour jour jour jour jour jour jour j                                                                                                    | DPA to informati t Service: EL Prograbb function ISLDS for lidating L                                                                                                    | provide online ion you want the s (automatically am Lender, whoms: (check all tor Title IV, HEA                                   | updates to any of is DPA to access.  y given to users)  at is your Lender I  hat apply):  A functions only      | the following<br>(NSLDS wi | 3 NSLDS informatell send the DPA a | tion, indicate<br>separate ID a |
| A.      | If you which passw  If you Indica  | want this NSLDS ord.)  Defaul are a FFI te your journ of the Uses No Consol Author                                                                                                    | DPA to information of the Services EL Program ob function ISLDS for lidating Legized Activities ISLDS for lidating Legized Activities ISLDS for lidating ISLDS for lidating ISLDS for li | provide online ion you want the s (automatically am Lender, whens: (check all the tor Title IV, HEAL Lender                       | updates to any of is DPA to access.  y given to users)  at is your Lender I  hat apply):  A functions only      | the following<br>(NSLDS wi | 3 NSLDS informatell send the DPA a | tion, indicate<br>separate ID a |
| A.      | If you which passw  If you  Indica | want this NSLDS ord.)  Defaul are a FFI te your journ of the Your journ of the Your journ of the Yourn of the Yourn of the | DPA to information to Services EL Programation to Services EL Programation for the services EL Programation for the services services and services services are services and services are services are services and services are services are s | provide online ion you want the s (automatically am Lender, whens: (check all the tor Title IV, HEAL Lender                       | updates to any of is DPA to access.  y given to users)  at is your Lender I  hat apply):  A functions only      | the following<br>(NSLDS wi | 3 NSLDS informatell send the DPA a | tion, indicate<br>separate ID a |
| A.      | If you which passw  If you  Indica | want this NSLDS ford.)  Defaul are a FFI te your jo Uses N Consol Author Enrolli                                                                                                    | DPA to information of the Services of Function SLDS for the State of the State of t | provide online ion you want the s (automatically am Lender, whens: (check all the tor Title IV, HEAL Lender                       | updates to any of is DPA to access.  y given to users)  at is your Lender I  hat apply):  A functions only      | the following<br>(NSLDS wi | 3 NSLDS informatell send the DPA a | tion, indicate<br>separate ID a |
| A.      | If you which passw  If you Indica  | want this NSLDS ford.)  I Defaul are a FFI Uses N Consol Author Enrollr Accura                                                                                                    | I No, go<br>s DPA to<br>informati<br>t Service:<br>EL Progra<br>ob function<br>ISLDS for<br>lidating L<br>rized Action                                                                                                    | provide online ion you want the s (automatically am Lender, whens: (check all the tor Title IV, HEAL Lender                       | updates to any of is DPA to access.  y given to users)  at is your Lender I  hat apply):  A functions only      | the following<br>(NSLDS wi | 3 NSLDS informatell send the DPA a | tion, indicate<br>separate ID a |
| A.      | If you which passw  If you Indica  | want this NSLDS ford.)  Defaul are a FFI te your jo God Consol Author Enrolling Accurate Defaul                                                                                                    | DPA to information to Services EL Programs ISLDS for Its Island Action to Island Action to  | provide online ion you want the s (automatically am Lender, whens: (check all the tor Title IV, HEAL Lender                       | updates to any of is DPA to access.  y given to users)  at is your Lender I  hat apply):  A functions only      | the following<br>(NSLDS wi | 3 NSLDS informatell send the DPA a | tion, indicate<br>separate ID a |
| A.      | If you which passw  If you  Indica | want this NSLDS ford.)  Defaul are a FFI te your journ to the your journ to the your jour journ to the your jour jour jour jour jour jour jour j                                                                                                    | S DPA to information to Service: EL Programation of Function ISLDS for Italian services are the services are the services are | provide online ion you want the s (automatically am Lender, whoms: (check all tor Title IV, HEAL Lender ivity Loan Hold Repayment | updates to any of is DPA to access.  y given to users)  at is your Lender I  hat apply):  A functions only      | the following<br>(NSLDS wi | g NSLDS informat                   | tion, indicate<br>separate ID a |
| A.      | If you which passw  If you Indica  | want this NSLDS ford.)  Defaul are a FFI te your journ to the your journ to the your jour journ to the your jour jour jour jour jour jour jour j                                                                                                    | S DPA to information to Service: EL Programation of Function ISLDS for Italian services are the services are the services are | provide online ion you want the s (automatically am Lender, whoms: (check all tor Title IV, HEAL Lender ivity Loan Hold Repayment | updates to any of is DPA to access.  y given to users)  at is your Lender I  hat apply):  A functions only  der | the following<br>(NSLDS wi | g NSLDS informat                   | tion, indicate separate ID a    |

## Section 3: Services for FFELP Lenders and Lender Servicers (Continued)

|          | □ Yes                                                                       |                                                                                                    | No, go to Item 25                          |                                                                                                    |                                           |                                                   |
|----------|-----------------------------------------------------------------------------|----------------------------------------------------------------------------------------------------|--------------------------------------------|----------------------------------------------------------------------------------------------------|-------------------------------------------|---------------------------------------------------|
| A.       | If yes, for wh                                                              | ich Lender/S                                                                                           | ervicer?                                   |                                                                                                    |                                           |                                                   |
|          |                                                                             |                                                                                                    |                                            |                                                                                                    |                                           |                                                   |
|          |                                                                             |                                                                                                    |                                            |                                                                                                    |                                           | <u> </u>                                          |
|          | Check if add                                                                | ress is same                                                                                           | as in Item 4.                              |                                                                                                    |                                           |                                                   |
|          | If the mailing                                                              | address is di                                                                                          | ifferent from Item 4                       | , provide the following                                                                                                    | address information                       | n:                                                |
|          | Business add                                                                | ress                                                                                                   |                                            |                                                                                                    |                                           |                                                   |
|          | City                                                                        |                                                                                                    |                                            | State                                                                                                    | Zip                                       |                                                   |
| B.       | SAIG mailbox                                                                | x TG                                                                                                   | _ Effective Date                           | //                                                                                                    | _                                         |                                                   |
| Yo       | you want this<br>ou Earn/ICR E-a<br>https://fsaweb                          | application?                                                                                           | (Note: Paper enro                          | (DPA) to have access to the control of this service.                                                                                                    | to COD Online Ser<br>e is not available.  | vices for IBR/Pay A<br><b>You must enroll o</b> n |
| Yo<br>at | ou Earn/ICR E-a<br>https://fsawebo                                          | application? enroll.ed.gov                                                                             | (Note: Paper enro                          | (DPA) to have access to the service of the service of the service | to COD Online Sere<br>e is not available. | vices for IBR/Pay As<br><b>You must enroll on</b> |
| Yo<br>at | ou Earn/ICR E-a https://fsaweb  Yes  If yes, for wh                         | application? enroll.ed.gov  No, go t ich Lender/S                                                      | (Note: Paper enroge) to Item 26 dervicer?  | llment for this service                                                                                                    | e is not available.                       | You must enroll on                                |
| Yo<br>at | ou Earn/ICR E-a https://fsaweb  Yes  If yes, for wh  Name of Lene           | application? enroll.ed.gov  No, go t ich Lender/S der/Servicer_                                        | (Note: Paper enro                          | ollment for this service                                                                                                    | e is not available.                       | You must enroll on                                |
| Yo<br>at | Yes  If yes, for wh  Name of Lender/Service                                 | application? enroll.ed.gov  No, go t ich Lender/S der/Servicer_ cer Code                               | (Note: Paper enro                          | ollment for this service                                                                                                    | e is not available.                       | You must enroll on                                |
| You at a | Yes  If yes, for wh  Name of Lender/Service  If you are add                 | application? enroll.ed.gov  No, go t ich Lender/S der/Servicer_ cer Code ding this serv                | (Note: Paper enroge.) to Item 26 dervicer? | ollment for this service                                                                                                    | e is not available.                       | You must enroll on                                |
| You at a | Yes  If yes, for wh  Name of Lender/Service  If you are add  What is the re | application? enroll.ed.gov  No, go t ich Lender/S der/Servicer_ cer Code ding this serv ble of the new | (Note: Paper enroge.) to Item 26 dervicer? | ollment for this service                                                                                                    | e is not available.                       | You must enroll on                                |
| You at a | Yes  If yes, for wh  Name of Lender/Service  If you are add                 | application? enroll.ed.gov  No, go t ich Lender/S der/Servicer_ cer Code ding this serv ble of the new | (Note: Paper enroge.) to Item 26 dervicer? | ollment for this service                                                                                                    | e is not available.                       | You must enroll on                                |
| You at a | Yes  If yes, for wh  Name of Lender/Service  If you are add  What is the re | application? enroll.ed.gov  No, go t ich Lender/S der/Servicer_ cer Code ding this serv ble of the new | (Note: Paper enroge.) to Item 26 dervicer? | ollment for this service                                                                                                    | e is not available.                       | You must enroll or                                |
| You at a | Yes  If yes, for wh  Name of Lender/Service  If you are add  What is the re | application? enroll.ed.gov  No, go t ich Lender/S der/Servicer_ cer Code ding this serv ble of the new | (Note: Paper enroge.) to Item 26 dervicer? | ollment for this service                                                                                                    | e is not available.                       | You must enroll of                                |
| You at a | Yes  If yes, for wh  Name of Lender/Service  If you are add  What is the re | application? enroll.ed.gov  No, go t ich Lender/S der/Servicer_ cer Code ding this serv ble of the new | (Note: Paper enroge.) to Item 26 dervicer? | ollment for this service                                                                                                    | e is not available.                       | You must enroll or                                |

OMB NO: 1845-0002 Expiration Date: 1/31/2017 Effective Date: January 2014 Customer Number\_\_\_\_

TG Number

## Section 3: Services for FFELP Lenders and Lender Servicers (Continued)

| Di: | Do you want this Destination Point (TG Number/Mailbox) to send and robisability (TPD)? (Note: Paper enrollment for this service is not availtps://fsawebenroll.ed.gov.) |                        |
|-----|----------------------------------------------------------------------------------------------------|------------------------|
|     | ☐ Yes ☐ No, go to Step Three                                                                                                    |                        |
| A.  | A. If yes, for which Lender/Servicer?                                                                                                    |                        |
|     | Name of Lender/Servicer                                                                                                    |                        |
|     | Lender/Servicer Code                                                                                                    |                        |
|     | Check if address is same as in Item 4.                                                                                                    |                        |
|     | If the mailing address is different from Item 4, provide the following                                                                                                  | g address information: |
|     | Business address                                                                                                    |                        |
|     | CityState                                                                                                    | Zip                    |
| B.  | 3. SAIG mailbox TG Effective Date//                                                                                                    | _                      |

### **Go to Step Three**

| Office Use Only |
|-----------------|
| Customer Number |
| TG Number       |

## Step Three: Responsibilities of the Primary and Non-Primary Destination Point Administrators

Each Destination Point Administrator (DPA) must read, sign, and submit this statement (with original signatures) and must keep a copy for the organization's records.

### 1. Responsibilities of the Primary DPA and the Non-Primary DPA:

- Must ensure that SAIG computing resources are used only for official organization business.
- Must ensure that a substantially established relationship with the applicant is in place (e.g., the applicant has applied for admission to the institution, the applicant has included the institution on the FAFSA, the Lender holds a loan for the borrower, or the applicant applied for a loan with the Lender) before accessing Federal Student Aid systems to obtain privacy protected information about the student.
- Only the DPA listed in Step One, Item 4, page 15 and referenced in Item 13, page 21; Item 20, page 26; Item 23, page 28 is permitted to use the National Student Loan Data System (NSLDS).
- Must use software provided by the Department to monitor SAIG mailbox activity. This software will keep track of who is using the Destination Point (TG Number/Mailbox), what information is being accessed, the date and time of access, and the batch number (if applicable).
- By applying for access to Federal Student Aid systems, must consent to monitoring, recording, and auditing, and acknowledge that information gained in this manner may be disclosed by the Department to an appropriate third-party (e.g., law enforcement personnel).
- Must ensure that all Federal Student Aid applicant information is protected from access by or disclosure to unauthorized personnel. In the event of an unauthorized disclosure or breach of applicant information or other sensitive information (such as personally identifiable information), the DPA must immediately notify Federal Student Aid at CPSSAIG@ed.gov.
- Must ensure that password sharing, the sharing of system access, and the use of any tools that allow access to the SAIG
  are strictly prohibited. (These tools are called "authenticators.")
- Must ensure that access is provided only to systems, networks, data, control information, and software for which the DPA is authorized.
- Must ensure that procedures for sanitizing stored information are followed (e.g., overwriting electronic media that contain sensitive information before reuse).
- The Non-Primary DPA must inform the organization's Primary DPA when access to a Federal Student Aid system is no longer required (i.e. the individual is leaving a position or his or her job responsibilities have changed).

#### 2. Additional Requirements of the Primary DPA:

- Must ensure that all users are aware of and are in compliance with all of the requirements to protect and secure data from Departmental sources using SAIG.
- Must maintain copies of all SAIG enrollment documents submitted to the Department, including the signed
  "Responsibilities of the Primary and Non-Primary Destination Point Administrators" form for all DPA's and the
  certification signed by the organization's CEO/President/Chief Officer or Designee.
- Must maintain a signed Federal Student Aid User of Electronic Services Statement (see Attachment B) for anyone who is enrolled in Electronic Services (FAA Access to CPS Online or EDconnect).
- At least on an annual basis, must validate all DPA and user access rights for the Organization.
- At least on an annual basis, must monitor the organization's NSLDS user access by creating reports using the NSLDS Web site.
- Must ensure that the organization has a process to inform the Primary DPA of any changes in a user's need for access to Federal Student Aid systems because of changes to job responsibilities or termination of employment. The Primary DPA must immediately deactivate or delete user access rights for organization employees who no longer require access.

# Step Three: Responsibilities of the Primary and Non-Primary Destination Point Administrators (Continued)

#### 3. Agreements

The Primary DPA and/or the Non-Primary DPA agree(s) and understand(s) that intentional submission of false or misleading information to the U.S. Department of Education is subject to a fine of up to \$10,000, imprisonment for up to five years, or both, under provisions of the United States Criminal Code (including 18 U.S.C. 1001). The Primary DPA and/or the Non-Primary DPA also agree(s) to comply with all provisions of Section 483 of the Higher Education Act of 1965, as amended.

### 4. Privacy Act Statement

We use the information that you provide on this form to enroll your organization and its users for services with Federal Student Aid systems.

## AUTHORITY FOR MAINTENANCE OF THE SYSTEM AND DISCLOSURE OF SOCIAL SECURITY NUMBERS:

Title IV of the Higher Education Act of 1965, as amended (HEA); 20 U.S.C. 1070 *et seq.*: Section 31 U.S.C. 7701: and Executive Order 9397 (November 23, 1943), as amended by Executive Order 13478 (November 18, 2008) authorize the collection of Social Security numbers of users of this system. The Social Security number is voluntary in order to identify individuals for Federal purposes, but you will not be provided with access to or use of the system if you do not provide a Social Security number.

### **PURPOSE(S):**

The information in this system entitled "Student Aid Internet Gateway (SAIG), Participation Management system" (18-11-10) is maintained for the purposes of: (1) Processing stored data from the SAIG Enrollment Forms (Web and paper versions); (2) maintaining the SAIG Enrollment Web site (titled FSAWebEnroll.ed.gov); (3) managing the assignment of individual electronic SAIG mailbox numbers, known as "TG numbers"; and (4) authenticating users of the CPS Online, eCB System, NSLDS Online, COD system, FMS, DMCS, Federal Loan Servicers, and *Access and Identity Management System (AIMS)*.

## ROUTINE USES OF RECORDS MAINTAINED IN THE SYSTEM, INCLUDING CATEGORIES OF USERS AND THE PURPOSES OF SUCH USES:

The Department may disclose information contained in a record in this system of records under the routine uses listed in the system of records notice, which was published on April 19, 2010 (75 Fed. Reg. 20346-20350) <a href="http://edocket.access.gpo.gov/2010/2010-8959.htm">http://edocket.access.gpo.gov/2010/2010-8959.htm</a> without the consent of the individual if the disclosure is compatible with the purposes for which the record was collected. These disclosures may be made on a case-by-case basis or, if the Department has complied with the computer matching requirements of the Privacy Act of 1974, as amended (Privacy Act), under a computer matching agreement.

- (1) <u>Program Disclosures</u>. The Department may disclose records maintained in the SAIG, Participation Management System for the purpose of allowing authorized users who are eligible to participate in the electronic exchange of data with the Department to transmit files to and from the following Department systems and access the Department's Web sites online, based on the approved program functions of each of the Department's systems that include, but are not limited to the following:
  - (a) COD System;
  - (b) CPS, under the Federal Student Aid Application File system of records notice;
  - (c) eCB System;
  - (d) NSLDS;
  - (e) FMS;
  - (f) DMCS, under the Common Services for Borrowers (CSB) system of records notice;
  - (g) Federal Loan Servicers; and
  - (h) AIMS.
- (2) <u>Freedom of Information Act (FOIA) Advice or Privacy Act Disclosure</u>. The Department may disclose records to the Department of Justice (DOJ) and the Office of Management and Budget (OMB) if the Department seeks advice regarding whether records maintained in the system of records are required to be released under the FOIA or the Privacy Act of 1974.

# **Step Three: Responsibilities of the Primary and Non-Primary Destination Point Administrators** (Continued)

- (3) <u>Disclosure to the DOJ</u>. The Department may disclose records to the DOJ to the extent necessary for obtaining DOJ advice on any matter relevant to an audit, inspection, or other inquiry related to the programs covered by this system.
- (4) <u>Contract Disclosure</u>. If the Department contracts with an entity for the purposes of performing any function that requires disclosure of records in this system to employees of the contractor, the Department may disclose the records to those employees. Before entering into such a contract, the Department shall require the contractor to maintain Privacy Act safeguards as required under 5 U.S.C. 552a(m) with respect to the records in the system.
- (5) <u>Litigation and Alternative Dispute Resolution (ADR) Disclosures</u>. In the event of specified litigation or ADR, if the Department determines that disclosure of records to the DOJ, or attorneys engaged by DOJ, an adjudicative body before which the Department is authorized to appear, an individual or entity designated by the Department or otherwise empowered to resolve or mediate disputes, a party, counsel, representative or witness in an administrative proceeding is relevant and necessary to the litigation, the Department may disclose those records as a routine use to any of the foregoing individuals or entities.
- (6) **Research Disclosure**. The Department may disclose records to a researcher if an appropriate official of the Department determines that the individual or organization to which the disclosure would be made is qualified to carry out specific research related to functions or purposes of this system of records. The official may disclose records from this system of records to that researcher solely for the purpose of carrying out that research related to the functions or purposes of this system of records. The researcher shall be required to maintain Privacy Act safeguards with respect to the disclosed records.
- (7) <u>Congressional Member Disclosure</u>. The Department may disclose information to a member of Congress from the record of an individual in response to an inquiry from the member made at the written request of that individual. The Member's right to the information is no greater than the right of the individual who requested it.
- (8) <u>Disclosure for Use by Law Enforcement Agencies</u>. The Department may disclose information to any Federal, State, local or other agencies responsible for enforcing, investigating, or prosecuting violations of administrative, civil, or criminal law or regulation if that information is relevant to any enforcement, regulatory, investigative or prosecutorial responsibility within the entity's jurisdiction.
- (9) <u>Enforcement Disclosure</u>. In the event that information in this system of records indicates, either on its face or in connection with other information, a violation or potential violation of any applicable statute, regulation, or order of a competent authority, the Department may disclose the relevant records to the appropriate organization, whether foreign, Federal, State, tribal, or local, charged with the responsibility of investigating or prosecuting that violation or charged with enforcing or implementing the statute, Executive Order, rule, regulation, or order issued pursuant thereto.
- (10) <u>Employment, Benefit, and Contracting Disclosure</u>. The Department may disclose records to a Federal, State, or local organization maintaining civil, criminal, or other relevant enforcement or other pertinent records, or to another public authority or professional organization, if necessary to obtain information relevant to a Departmental or receiving entity's decision concerning the hiring or retention of an employee or other personnel action, the issuance of a security clearance, the letting of a contract, or the issuance of a license, grant, or other benefit.
- (11) <u>Employee Grievance, Complaint or Conduct Disclosure</u>. The Department may disclose records to another agency of the Federal Government if the record is relevant to one of the following proceedings regarding a present or former employee of the Department: complaint, grievance, discipline or competence determination proceedings. The disclosure may only be made during the course of the proceeding.
- (12) <u>Labor Organization Disclosure</u>. The Department may disclose records to an arbitrator to resolve disputes under a negotiated grievance procedure or to officials of labor organizations recognized under 5 U.S.C. chapter 71 when relevant and necessary to their duties of exclusive representation.
- (13) **Disclosure in the Course of Responding to a Breach of Data**. The Department may disclose records to appropriate agencies, entities, and persons when (a) the Department suspects or has confirmed that the security or confidentiality of information in this system has been compromised; (b) the Department has determined that as a result of the suspected or confirmed compromise, there is a risk of harm to economic or property interests, identity theft or fraud or harm to the security or integrity of the system or other systems or programs (whether maintained by the Department or another agency or entity) that rely upon the compromised information; and (c) the disclosure made to such agencies, entities, or other persons is reasonably necessary to assist in connection with the Department's efforts to respond to the suspected or confirmed compromise and prevent, minimize, or remedy such harm.

# Step Three: Responsibilities of the Primary and Non-Primary Destination Point Administrators (Continued)

#### PRIMARY AND NON-PRIMARY DPA RESPONSIBILITIES:

The information provided to the Primary and Non-Primary DPA by the U.S. Department of Education is protected by the Privacy Act of 1974, as amended. Protecting this information, once it is entrusted to the Primary and Non-Primary DPA, becomes his or her responsibility. Therefore, the Primary and Non-Primary DPA agree to protect the privacy of all information that has been provided by the U.S. Department of Education. The Primary and Non-Primary DPA understand that any person, including himself or herself, who knowingly and willfully requests or obtains any record concerning an individual from an organization under false pretenses shall be guilty of a misdemeanor and is subject to a fine of up to \$5,000 (5 U.S.C. 552a(i)(3)). I certify that I have read these responsibilities, understand them, and will protect all data obtained through or provided to U.S. Department of Education systems.

Without the information provided on the SAIG enrollment form, a DPA or the Participating entity would be denied access to electronically transmit reports and data via the SAIG and would be denied access to all Web sites affiliated with this agreement as appropriate. Signature below affirms that you have read these Responsibilities and agree to abide by them.

| Non-Primary Destination Point Administrator's Name (Printed name)           |      |
|-----------------------------------------------------------------------------|------|
| Signature(Must match name in Item 4 - original signature must be submitted) | Date |
| Primary Destination Point Administrator's Name(Printed name)                |      |
| Signature                                                                   |      |

# Sign and send this form as instructed in Submitting Enrollment Form and Signature Pages

Go to Step Four

|    | Office Use Only |
|----|-----------------|
| Cu | stomer Number   |
| TC | Number          |

## Step Pa

| Part A. Designation of Authorizing If you as the President or CEO w                                                                                                    |                                                                                                    | other than v                                                                                                    | yourself to sign SAIG Enrollment forms, you                                                                                                    |
|----------------------------------------------------------------------------------------------------|----------------------------------------------------------------------------------------------------|----------------------------------------------------------------------------------------------------|----------------------------------------------------------------------------------------------------|
| may do so by completing and sig                                                                                                    |                                                                                                    |                                                                                                    |                                                                                                    |
| shall be carried out by this Desig                                                                                                    | nee. I agree to assume th his designation is effective                                                                                                    | e responsibi                                                                                                    | , to be my responsible authorizing All related responsibilities of the President/CE ility for such actions associated with this and date signed below. <b>Note: Authorized Official</b>                                                                                                    |
| Box 1                                                                                                    |                                                                                                    |                                                                                                    |                                                                                                    |
| President/CEO                                                                                                    |                                                                                                    |                                                                                                    |                                                                                                    |
| President/CEO(Pr                                                                                                    | rinted name of President/CEO)                                                                                                    |                                                                                                    |                                                                                                    |
| Title(Printed title)                                                                                                    |                                                                                                    |                                                                                                    |                                                                                                    |
| (Printed title)                                                                                                    |                                                                                                    | 1                                                                                                    | Doto                                                                                                    |
| Signature(Original sign                                                                                                    | nature must be submitted)                                                                                                    |                                                                                                    | Date                                                                                                    |
|                                                                                                    |                                                                                                    |                                                                                                    |                                                                                                    |
| Part B. Responsibilities of the Pres                                                                                                    | _                                                                                                    |                                                                                                    |                                                                                                    |
| As the President/CEO or Designee, I                                                                                                    | •                                                                                                    |                                                                                                    |                                                                                                    |
| <ul> <li>when any person no longer se</li> <li>I will not permit unauthorized organization.</li> <li>Each person who is a SAIG Expensibilities of the Primar</li> <li>Each person who is a SAIG Expensibilities of the Primar</li> <li>Each person who is a SAIG Expensibilities of the Primar</li> <li>Each person who is a SAIG Expensibilities or her own files and a copy is</li> <li>My organization has provided security controls are in place appropriate due diligence to expensible (FSA) ISIR data meets applicated information.</li> <li>I have signed this certification certification at the organization</li> </ul> | PPA for my organization larged and Non-Primary DPA per for my organization larged and Non-Primary DPA per for my organization larged and are operating as intensure that, at a minimum able state security requires the below and sent the original. My signature below a | has read, und<br>has made a control of the control of the control of | at CPSSAIG@ed.gov or call 1-800-330-5947 cial, Primary DPA or Non-Primary DPA. or codes that have been issued to anyone at my derstood, and signed a copy of "Step Three: copy of the signed Step Three document for his that administrative, operational, and technical ionally, my organization verifies that it perform yee who has access to Federal Student Aid tersonnel handling sensitive personally repartment. I have retained a copy of this I have read these responsibilities and agree to must match information on file with ED |
| Authorized Official                                                                                                    |                                                                                                    | Title                                                                                                    |                                                                                                    |
| (Printed name                                                                                                    | e of Authorized Official)                                                                                                    |                                                                                                    | (Printed title)                                                                                                    |
| Signature                                                                                                    | (1 1 20 I)                                                                                                    | Date                                                                                                    |                                                                                                    |
| Name of School or Agency                                                                                                    |                                                                                                    |                                                                                                    |                                                                                                    |
| If you are a third-party servicer, action Note: The Authorized Official of                                                                                                    |                                                                                                    |                                                                                                    | n, you must read and sign this certification.<br>nust also sign Box 2, above.                                                                                                    |
| Box 3                                                                                                    |                                                                                                    |                                                                                                    |                                                                                                    |
| Authorized Official                                                                                                    |                                                                                                    | Title                                                                                                    | (Printed title)                                                                                                    |
|                                                                                                    |                                                                                                    |                                                                                                    |                                                                                                    |
| I I                                                                                                    |                                                                                                    |                                                                                                    |                                                                                                    |
| I I                                                                                                    |                                                                                                    |                                                                                                    | (Printed title)                                                                                                    |

Sign and send this form as instructed in Submitting Enrollment Form and Signature Pages

| U.S. Department of Education: Received on behalf of the U.S. Department of Education: | <br>Date |  | Office Use Only |
|---------------------------------------------------------------------------------------|----------|--|-----------------|
|                                                                                       |          |  | Customer Number |
| OMB NO: 1845-0002                                                                     | Date     |  | TG Number       |

Expiration Date: 1/31/2017 Effective Date: January 2014

### **Attachment A: Glossary**

- Account Maintenance Fee (AMF). AMF is the annual amount of money paid based on a percentage of the original principal balance of guaranteed loans outstanding during a fiscal year. The AMF back-up detail provides the loan information used in the calculation.
- Annual Reasonability. NSLDS Annual Reasonability is designed to compare the loan-level detail reported to NSLDS and the aggregated loan data reported on the Guaranty Agency Financial Report (GAFR). In order to accurately account for the loan-level detail on NSLDS, NSLDS performs two types of calculations on the NSLDS database: Quarterly Calculations and Yearly Calculations.
- Award Year. July 1 of one year through June 30 of the next year. For the Grant Services (Pell Grant, Iraq and Afghanistan Service Grant, and TEACH Grant), and the eCB programs systems, eligible students are paid out of funds designated for a particular award year.
- Central Processing System (CPS). The CPS manages the application and eligibility determination portion of the federal student aid process. It gathers information from applicants via the Free Application for Federal Student Aid (FAFSA), applies computerized edits and calculations to determine the student's eligibility, and communicates the results to the students, schools, state agencies, third-party servicers, and other federal computer systems.
- Common Origination and Disbursement (COD). COD is a streamlined method for processing Federal Grant Services (Pell Grant, Iraq and Afghanistan Service Grant, and TEACH Grant) and Federal Direct Loan data.
- Debt Management and Collections System (DMCS). The DMCS houses all default debt held by the Department of Education. This includes, but is not limited to, FFELP loans assigned from GAs; Program Overpayments, and Perkins loans assigned from schools; and all Direct Loan program defaults. The system allows ED to place accounts with Private Collections Agencies (PCA) who do the actual collection activities. The system tracks all debts, interest accruals, and payments at the loan level and can associate all loans to a specific borrower. The system also interfaces with other government agencies such as the U.S. Department of the Treasury for the Treasury Offset Program (TOP), Health and Human Services for the National Directory of New Hires (NDNH) information. The system also sends out bills and correspondence as needed.
- Designated Entities. An entity that the U.S. Secretary of Education has designated as eligible to receive FAFSA Filing Status Information from an Agency and that has an Established Relationship with the student. A Designated Entity is not permitted to re-disclose FAFSA Filing Status Information.
- Destination Point. An organization enrolled in the SAIG that uses an electronic mailbox to send and receive financial aid data using the SAIG. Every Destination Point is administered by a Primary or a Non-Primary Destination Point Administrator (DPA) and has an electronic mailbox number that begins with the letters "TG."

- Destination Point Administrator (DPA). An individual representing an organization involved in the administration of Title IV, HEA student financial aid programs (such as a postsecondary institution, FFELP Lender, FFELP GA or third-party servicer) that is enrolled in the SAIG and assigned a Destination Point (TG Number/Mailbox). To enroll as a DPA, an organization's representative must complete and submit for processing the SAIG Enrollment Form to participate in the U.S. Department of Education's Student Aid Internet Gateway. The DPA is responsible for the SAIG users' access to Federal Student Aid systems, to ensure the data provided by these systems is protected according to the Privacy Act of 1974, as amended, as well as, to ensure users do not inappropriately access records that are not associated with their organization. Note: The Primary DPA is responsible for enrolling additional Non-Primary DPAs for specific SAIG services. Non-Primary DPAs are not allowed to make enrollment changes. An organization may only have one Primary DPA, but may have many Non-Primary DPAs.
- *EDconnect.* ED's telecommunications software that allows PC Windows users to send and receive data through the SAIG.
- EDExpress. A software product provided by ED that allows institutions to enter, edit and manage origination and disbursement records to report Title IV, HEA student financial aid application, grant, and Direct Loan data, using EDconnect to transmit data over SAIG. This software also has functions that institutions can use to package financial aid awards.
- electronic Campus-Based (eCB) programs. The Federal Perkins Loan, Federal Work-Study (FWS), and Federal Supplemental Educational Opportunity Grant (FSEOG) programs are collectively referred to as the eCB programs systems because the funds for these programs are awarded directly to the school for awarding and administration.
- electronic Cohort Default Rate (eCDR). A measure of the percentage of a school's student borrowers who have defaulted on their federal student loans.
- Electronic Services. Primary Destination Point Administrators (Primary DPAs) and their Secondary Destination Point Administrators (Secondary DPAs) for their organization may enroll users for FAA Access to CPS Online or EDconnect Entitlement Access. An FSA User ID and password are required to log in to both systems.
- Electronic Services Users. Electronic Services users are enrolled for FAA Access to CPS Online or EDconnect by the Primary DPA. These users are associated with the Primary Destination Point and do not require individually assigned mailboxes to assess FAA Access or EDconnect. They must read and sign a Federal Student Aid User of Electronic Services Statement that the Primary DPA must maintain.
- Enrollment Reporting (formerly SSCR). Report completed by schools or their servicers and used in the administration of the Federal Family Education Loan Program (FFELP) and the Direct Loan Program to track the enrollment status of borrowers.
- FAA Access to CPS Online. A Web tool that financial aid administrators use to enter application data, view student information, and make corrections to students' processed information. It is located at <a href="https://faaaccess.ed.gov">https://faaaccess.ed.gov</a>. An FSA User ID is required to access student information.
- Federal Direct Loan (Direct Loan) Program. A federal program in which the U.S. government (not a commercial Lender) provides four types of education loans to student and parent borrowers directly through schools: Federal Direct Subsidized Loan, Federal Direct Unsubsidized Loan, Federal Direct PLUS Loan, and the Federal Direct Consolidation Loan. These loans are referred to collectively as Direct Loans. (The same types of loans are available through FFELP, but in that program, commercial Lenders provide the funds to eligible students.)

- Federal Family Education Loan Program (FFELP). A federal loan program under which commercial Lenders provided education loans to student and parent borrowers. The program offered four types of loans: Federal Subsidized Stafford Loan, Federal Unsubsidized Stafford Loan, Federal PLUS Loan and the Federal Consolidation Loan. All of these were long-term loans insured by state or private nonprofit GAs that are reimbursed by the federal government for all or part of any insurance claims paid to lenders. This guarantee replaced the collateral or security usually required with long-term consumer loans. As of June 30, 2010, no new loans can be made under the FFELP Program. (The same types of loans are available through the Federal Direct Loan Program, but in that program, the U.S government provides the funds directly through schools.)
- Federal Loan Servicer (Title IV Additional Servicer [TIVAS] or Not-For-Profit [NFP] & Federal Perkins Servicer). An entity that services Title IV, HEA loans owned by ED. These loans include, but are not limited to, William D. Ford Federal Direct Loan (Direct Loan) Program loans and Federal Family Education Loan Program (FFELP) Purchased Loans, more simply referred to as federally-owned loans. Current listings of the Department's federal loan servicers, including each servicer's contact information, are available at the Loan Servicing Centers for Schools and Loan Servicer Centers for Students pages on the Information for Financial Aid Professionals (IFAP) Web site (http://ifap.ed.gov).
- Federal Pell Grant (Pell Grant) Program. A federal grant program for undergraduate students with financial need.
- Federal School Code (FSC). The Federal School Code is a unique six-character code assigned by the U.S. Department of Education to schools participating in Title IV, HEA federal student aid programs. Students enter the codes on their FAFSA to indicate which schools should receive their ISIRs. The Central Processing System uses the Federal School Code to identify the school.
- Federal Student Aid (FSA). The 1998 Reauthorization of the Higher Education Act (HEA) established a performance-based organization to administer the Federal Student Aid programs at the U.S. Department of Education. These programs include the Federal Pell Grant program, the Iraq and Afghanistan Service Grant program, the TEACH Grant program, the Federal Supplemental Educational Opportunity Grant program, the Federal Direct Loan program, the Direct PLUS Loan program, the Federal Work-Study program, and the Federal Perkins Loan program
- *FFELP Lender*. A Lender is a commercial entity, such as a bank or credit union, which participates in the FFELP program and provides capital for student loans.
- FFELP Lender Servicer. A Lender Servicer is an outside organization that contracts with a Lender manage FFELP loans for the Lender.
- Financial Management System (FMS). Federal Student Aid's FMS is a centralized system for all FSA financial transactions. It allows Financial Partner users to collect, process, maintain, transmit, and report data about financial events. FMS also provides functionality to support financial planning and budgeting activities, accumulate and report cost information, and the preparation of financial statements.
- Fiscal Operations Report and Application to Participate (FISAP). The annual report institutions file to report on their use of eCB program funds for the most recently completed award year and to apply for new funds for an upcoming award year.

- Free Application for Federal Student Aid (FAFSA). The application that the student must file to apply for aid from any Title IV, HEA program, including Direct Loan and PLUS Loan programs. Students can apply online by using FAFSA on the Web (<a href="http://fafsa.ed.gov">http://fafsa.ed.gov</a>). The FAFSA is also printed and distributed free of charge by the U.S. Department of Education.
- Gainful Employment (GE) Notification. NSLDS enables schools to request Gainful Employment Debt Measures back-up data via the NSLDS FAP reporting function. The files are delivered directly to the SAIG TG Mailbox for the school user associated with the NSLDS user id which requested the information.
- Gainful Employment (GE) Reporting. Final regulations published in the Federal Register on October 29, 2010, require institutions to report certain information about students who enrolled in Title IV, HEA eligible educational programs that lead to gainful employment in a recognized occupation (GE programs). Institutions submit data to the NSLDS.
- Guaranty Agency (GA). An organization authorized by the U.S. Department of Education to administer the federal guarantee that loans made under the Federal Family Education Loan Program (FFELP) will be repaid.
- Guaranty Agency Financial Reporting (GAFR). The GAFR service allows GAs the option to send financial reporting information to Federal Student Aid's FMS using their SAIG mailbox.
- *GA Servicers*. A GA Servicer is an outside organization that contracts with a GA to handle the exchange of Title IV, HEA data between the GA and the Department of Education.
- Institutional Student Information Record (ISIR). The term ISIR refers to all processed student information records that are sent electronically to institutions by the CPS. The ISIR contains all information reported on the Free Application for Federal Student Aid (FAFSA), key processing results, and NSLDS financial aid history information.
- Income-Based Repayment (IBR) Plan. The IBR plan is a repayment plan with monthly payments that are limited to 15 percent of a borrower's discretionary income divided by 12. Discretionary income for this plan is the difference between the adjusted gross income (AGI) and 150 percent of the poverty guideline amount for the borrower's state of residence and family size. To initially qualify for IBR and to continue making income-based payments under this plan, the borrower must have a partial financial hardship (See Partial Financial Hardship).
- Income-Contingent Repayment (ICR) Plan. The ICR plan is a repayment plan with monthly payments that are the lesser of (1) what a borrower would pay on a 12-year standard repayment plan multiplied by an income percentage factor or (2) 20 percent of a borrower's discretionary income divided by 12. Discretionary income for this plan is the difference between the borrower's adjusted gross income (AGI) and the poverty guideline amount for the borrower's state of residence and family size.
- Iraq and Afghanistan Service Grant Program. Beginning with the 2010-2011 Award Year, an eligible student whose parent or guardian died as a result of U.S. military service in Iraq or Afghanistan after September 11, 2001, may receive increased amounts of Title IV, HEA student financial assistance. Such students are eligible for increased aid under these provisions if the student was 23 years of age or younger when the parent or guardian died or, if the student was over age 23, he or she was enrolled at an institution of higher education at the time of the parent or guardian's death.

- IRS Skip Trace. The Treasury Address Request (TAR) Program, referred to as the IRS Skip Trace Process, generates requests to the Internal Revenue Service (IRS) to provide address information on defaulted borrowers. Selected borrower records on the DMCS are merged with similar records received from guarantors into a skip trace address request file to be sent to the IRS. The IRS will return an address for the borrowers matched, and these addresses will either be entered into the DMCS or forwarded to the requesting entity.
- *ISIR Datamart Request.* This is a function of FAA Access to CPS Online that Destination Point Administrators (DPAs) can use to request ISIRs from the CPS.
- Lender Reporting System (LaRS). The LaRS allows Lender institutions or their servicers the option to send/receive financial reporting information to Federal Student Aid's FMS using their SAIG mailbox.
- Mandatory Assignment (MA). GAs assign defaulted FFELP loans that meet specific criteria to the Department. The data is loaded to the DMCS where it is used to collect monies from defaulted borrowers or otherwise resolve their accounts.
- National Directory of New Hires (NDNH). NDNH is the Department of Health and Human Services (HHS), Office of Child Support Enforcements' database utilized by the Department of Education (ED) through a computer matching agreement between ED and HHS to obtain address and employment information on defaulted borrowers. The NDNH database maintains some of the most comprehensive address and employment information on individuals throughout the United States.
- National Student Loan Data System (NSLDS). A national database of student loan-level information and selected grant recipient data for loans and grants disbursed under the Title IV, HEA programs.
- New Borrower for Pay As You Earn Plan. A borrower is a new borrower for the Pay As You Earn plan if (1) the borrower has no outstanding balance on a Direct Loan or FFEL Program loan as of October 1, 2007 or have no outstanding balance on a Direct Loan or FFEL Program loan when the borrower obtains a new loan on or after October 1, 2007, and (2) the borrower receives a disbursement of a Direct Subsidized Loan, Direct Unsubsidized Loan, or student Direct PLUS Loan on or after October 1, 2011, or the borrower receives a Direct Consolidation Loan based on an application received on or after October 1, 2011. However, a borrower is not considered a new borrower if the Direct Consolidation Loan received repays loans that would make the borrower ineligible under part (1) of this definition.
- Non-Primary Destination Point Administrator (Non-Primary DPA). The Primary DPA is responsible for enrolling additional Non-Primary DPAs for specific SAIG services assigned to their Destination Points (TG Number/Mailboxes). Non-Primary DPAs are not allowed to make enrollment changes.
- *OPE ID.* The OPE ID is an eight-digit number assigned by the U.S. Department of Education to schools participating in Title IV, HEA programs.

- Partial Financial Hardship. A partial financial hardship is an eligibility requirement for the IBR and Pay As You Earn plans.
  - For IBR, a borrower have a partial financial hardship when the annual amount due on all of a borrower's eligible loans, or if the borrower is married and file a joint federal income tax return, the annual amount due on all of the borrower's eligible loans and the spouse's eligible loans, exceeds 15 percent of the difference between the borrower's adjusted gross income (AGI), as shown on the most recently filed federal income tax return, and 150 percent of the annual poverty guideline amount for the borrower's family size and state of residence.
  - For Pay As You Earn, a borrower have a partial financial hardship when the annual amount due on all of the borrower's eligible loans or, if the borrower is married and file a joint federal income tax return, the annual amount due on all of the borrower's eligible loans and the spouse's eligible loans, exceeds 10 percent of the difference between the borrower's adjusted gross income (AGI), as shown on the most recently filed federal income tax return, and 150 percent of the annual poverty guideline amount for the borrower's family size and state of residence.
- Pay As You Earn Plan. Pay As You Earn is a repayment plan with monthly payments that are limited to 10 percent of a borrower's discretionary income divided by 12. Discretionary income for this plan is the difference between the borrower's adjusted gross income (AGI) and 150 percent of the poverty guideline amount for the borrower's state of residence and family size. To initially qualify for the Pay As You Earn plan and to continue to make income-based payments under this plan, the borrower must have a partial financial hardship (See Partial Financial Hardship) and be a new borrower (See New Borrower).
- Primary Destination Point Administrator (Primary DPA). An individual who has been appointed by the organization as the responsible party for the enrollment of the organization's additional Non-Primary DPAs which result in the establishment of their SAIG Mailboxes and may include FAA Access Online users. The Primary DPA is responsible for the SAIG users' access to Federal Student Aid systems, to ensure the data provided by these systems is protected according to the Privacy Act of 1974, as amended, as well as to ensure users do not inappropriately access records that are not associated with their organization. Note: The Primary DPA is responsible for enrolling additional Non-Primary DPAs for specific SAIG services assigned to their Destination Points (TG Number/Mailboxes).
- *Return of Title IV Funds (R2T4).* Return of Title IV Funds on the Web enables schools to calculate and manage the treatment of funds when a student withdraws from Title IV federal student aid programs.
- Electronic Services User. An individual allowed access to a Destination Point (TG Number/Mailbox) by the assigned Destination Point Administrator (DPA). An Electronic Services user must read and sign a Federal Student Aid User Statement that the Primary DPA must maintain (see Attachment B).
- SAIG Mailbox. An electronic mailbox that is used to send and receive financial aid data using the SAIG. It is also referred to as a Destination Point. (See Destination Point.)
- Social Security Number (SSN). Number assigned to an individual by the Social Security Administration and used as the identifying number for many federal purposes, including identifying student financial aid program administrators and applicants participating in the Title IV, HEA programs.
- Student Aid Internet Gateway (SAIG). The SAIG links thousands of Destination Points across the United States, its territories, and certain ED-designated foreign countries to the Higher Education Act's Title IV, HEA student financial aid programs and delivery system. Organizations enroll individuals as DPAs in the SAIG. DPAs are assigned Destination Points (electronic mailboxes) for receiving and transmitting data to various Title IV, HEA Federal Student Aid systems such as NSLDS, CPS, and COD. (See Destination Point and Destination Point Administrator.)

- Student Aid Report (SAR). The federal output document produced by the CPS containing information submitted by the applicant on the FAFSA as well as CPS processing results. It is made available to the student online or mailed by U.S. postal mail.
- *TDClient.* ED's telecommunications software that allows Mainframe/Midrange users to send and receive data through the SAIG.
- Teacher Education Assistance for College and Higher Education (TEACH) Grant Program. The College Cost Reduction and Access Act (the CCRAA), Pub.L. 110-84, authorized the Teacher Education Assistance for College and Higher Education (TEACH) Grant Program for implementation beginning with the 2008-2009 award year. The TEACH Grant Program provides up to \$4,000 a year in grant assistance to a student who agrees to serve for at least four years as a full-time teacher in a high-need field in a public or private elementary or secondary school that serves students from low-income families. A TEACH Grant recipient who does not complete the required teaching within a specified timeframe, or fails to meet certain other requirements of the TEACH Grant Program, will be required to repay the TEACH Grant as a Direct Unsubsidized Loan under the William D. Ford Federal Direct Loan (Direct Loan) Program.
- TG Number or TG Number/Mailbox. A TG Number is the identifier for an electronic mailbox. It is a five-digit alphanumeric number, preceded by "TG."
- *Title IV, HEA student financial aid programs:* Student assistance programs authorized by Title IV of the Higher Education Act of 1965, as amended, (HEA).
- Total and Permanent Disability (TPD). The TPD program was created to support the regulatory requirement to track borrower claims for total and permanent disability discharge for three years. The regulations require monitoring of income and loan status for a period of three years after certification of disability by a physician. Borrowers determined to be ineligible after the three-year period will be returned to active servicing status. However, if the borrower still meets the eligibility criteria at the end of this period, final discharge of student loan is granted.
- Transfer Student Monitoring (TSM). A function of the NSLDS that monitors student transfers from one school to another. Following a student transfer, the new school sends identifying information about the student to NSLDS and will then receive data updates that will allow the school to disburse and/or deliver aid to the student.
- Treasury Offset Program (TOP). The Treasury Offset Process refers defaulted borrower debts to the U.S. Department of Treasury with the ultimate objective of collecting past due accounts by means of offset of federal and/or state funds due the borrower, such as tax refunds.
- *U.S. Department of Education (ED, Department).* The federal agency responsible for the administration of Title IV, HEA Federal Student Aid programs.

### Attachment B: Federal Student Aid User of Electronic Services Statement

Any individual who is not a Destination Point Administrator and who accesses Federal Student Aid systems and/or uses resources that access FSA systems, whether by batch or online, must read and sign this statement. The original Federal Student Aid User of Electronic Services Statement must be maintained by the Organization. The user should keep a copy of the signed statement for his or her records.

The user understands that intentional submission of false or misleading information to the U.S. Department of Education is subject to a fine up to \$10,000, imprisonment for up to five years, or both, under provisions of the United States Criminal Code (including 18 U.S.C. 1001). The user also agrees to comply with all provisions of Section 483 of the Higher Education Act of 1965, as amended.

The user understands that the information provided by the U.S. Department of Education is protected by the Privacy Act of 1974, as amended. Protecting this information, once it is entrusted to the user, becomes his or her responsibility. Therefore, the user agrees to protect the privacy of all information provided to him or her by the U.S. Department of Education. The user understands that any person, including himself or herself, who knowingly and willfully requests or obtains any record concerning an individual from an organization under false pretenses, shall be guilty of a misdemeanor and is subject to a fine of up to \$5,000 (5 U.S.C. 552a(i)(3)).

### Responsibilities of the Electronic Services User

Appropriate uses of Federal Student Aid systems by an Electronic Services User:

- Must use Electronic Services computing resources only for official government business.
- Must ensure that a substantially established relationship with the applicant is in place (e.g., the applicant has applied for admission to the institution, the applicant has included the institution on the FAFSA, or the lender holds a loan for the borrower) before accessing Federal Student Aid systems to obtain privacy protected information about the student.
- Must know the name of the Primary DPA and how to contact that individual.
- Must protect all Federal Student Aid systems from access by or disclosure to unauthorized personnel.
- Must report immediately to the Primary DPA any security incidents, potential threats, or vulnerabilities that involve Electronic Services.
- Must report to the Primary DPA any compromise, suspected compromises, or incidents of sharing of a password or any other authenticator.
- Must access only those systems, networks, data, control information, and software for which he or she is authorized.
- Must ensure that all Electronic Services information is marked according to its sensitivity and is properly controlled and stored.
- Must inform the Organization's Primary DPA the Electronic Services User no longer needs access to a Federal Student Aid system (i.e., the individual is leaving his or her position or his or her job responsibilities have changed).
- Must not add code that might be harmful to the SAIG or Electronic Services.

My signature below affirms that I have read this Statement and agree to abide by these rules.

(This statement with an original signature must be maintained by the Primary DPA.)

| TG# Electronic Services User's Name  |         |  |
|--------------------------------------|---------|--|
|                                      | (Print) |  |
| Electronic Services User's Job Title | SSN     |  |
| Phone # ()                           |         |  |
| Electronic Services User's Signature | Date    |  |
| Primary DPA Signature                | Date    |  |

Do Not Submit This User Statement to The Department of Education.

The Original Must Be Retained By The Organization

### **Attachment C: Burden Statement**

According to the Paperwork Reduction Act of 1995, no persons are required to respond to a collection of information unless it displays a valid OMB number. Public reporting burden for this collection of information is estimated to average 40 minutes per initial paper application response, 20 minutes per initial web application online, 15 minutes per updated response on paper, and 10 minutes per updated response online, including time for reviewing instructions, searching existing data sources, gathering and maintaining the data needed, and completing and reviewing the collection of information. The obligation to respond to this collection is required to obtain or retain a benefit. Send comments regarding the burden estimate or any other aspect of this collection of information, including suggestions for reducing this burden, to the U.S. Department of Education, 400 Maryland Ave., SW, Washington, DC 20210-4537 or email <a href="ICDocketMgr@ed.gov">ICDocketMgr@ed.gov</a> and reference the OMB Control Number 1845-0002.